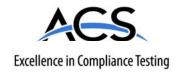

# **Certification Exhibit**

FCC ID: HSW-DNT500FP IC: 4492A-DNT500FP

FCC Rule Part: 15.247
IC Radio Standards Specification: RSS-210

ACS Report Number: 09-0112-15C

Manufacturer: Cirronet Inc. Model: DNT500FP

# **Manual**

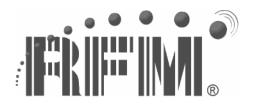

# **DNT500 Series**

# 900 MHz Spread Spectrum Wireless Industrial Transceivers

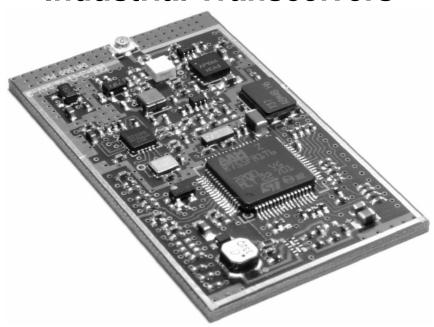

# **Integration Guide**

# **Important Regulatory Information**

FCC ID: HSW-xxxxxxx

IC: 4492A-xxxxxxxx

THIS DEVICE COMPLIES WITH PART 15 OF THE FCC RULES. OPERATION IS SUBJECT TO THE FOLLOWING TWO CONDITIONS. (1) THIS DEVICE MAY NOT CAUSE HARMFUL INTERFERENCE, AND (2) THIS DEVICE MUST ACCEPT ANY INTERFERENCE RECEIVED, INCLUDING INTERFERENCE THAT MAY CAUSE UNDESIRED OPERATION.

This Class B digital apparatus complies with Canadian ICES-003.

Cet appareil numérique de la classe B est conforme à la norme NMB-003 du Canada.

#### **FCC User Information**

"NOTE: This equipment has been tested and found to comply with the limits for a Class B digital device, pursuant to Part 15 of the FCC Rules. These limits are designed to provide reasonable protection against harmful interference in a residential installation. This equipment generates, uses, and can radiate radio frequency energy and, if not installed and used in accordance with the instructions, may cause harmful interference to radio communications. However, there is no guarantee that interference will not occur in a particular installation. If this equipment does cause harmful interference to radio or television reception, which can be determined by turning the equipment off and on, the user is encouraged to try to correct the interference by one or more of the following measures:

- Reorient or relocate the receiving antenna.
- Increase the separation between the equipment and receiver.
- Connect equipment to an outlet on a circuit different in which the receiver is connected.
- Consult the dealer or an experienced radio/TV technician for help."

Warning: Changes or modifications to this device not expressly approved by RFM Inc. could void the user's authority to operate the equipment.

#### **RF Exposure**

This equipment complies with FCC/IC radiation exposure limits set forth for an uncontrolled environment. This equipment is in direct contact with the body of the user under normal operating conditions. This transmitter must not be co-located or operating in conjunction with any other antenna or transmitter

#### **Industry Canada**

This Class B digital apparatus meets all requirements of the Canadian Interference Causing Equipment Regulations. Operation is subject to the following two conditions: (1) this device may not cause harmful interference, and (2) this device must accept any interference received, including interference that may cause undesired operation.

Cet appareillage numérique de la classe B répond à toutes les exigences de l'interférence canadienne causant des règlements d'équipement. L'opération est sujette aux deux conditions suivantes: (1) ce dispositif peut ne pas causer l'interférence nocive, et (2) ce dispositif doit accepter n'importe quelle interférence reçue, y compris l'interférence qui peut causer l'opération peu désirée.

"To reduce potential radio interference to other users, the antenna type and its gain should be so chosen that the equivalent isotropically radiated power (e.i.r.p.) is not more than that permitted for successful communication."

"This device has been designed to operate with the antennas listed below, and having a maximum gain of 2 dBi. Antennas not included in this list or having a gain greater than 2 dBi are strictly prohibited for use with this device. The required antenna impedance is 50 ohms."

Antenna Factor ANT-916-JJB-ST

# **OEM Installation and Compliance Labeling**

The DNT500 module is labeled with its own FCC ID number, and, if the FCC ID is not visible when the module is installed inside another device, then the outside of the device into which the module is installed must also display a label referring to the enclosed transmitter module.

This exterior label can use wording such as the following:

"Contains Transmitter Module FCC ID: HSW-xxxxxx" or

"Contains FCC ID: HSW-xxxxxxxx"

Any similar wording that expresses the same meaning may be used. The Grantee may either provide such a label, an example of which must be included in the application for equipment authorization, or, must provide adequate instructions along with the module which explain this requirement. In the latter case, a copy of these instructions must be included in the application for equipment authorization.

The antenna connections from the module to the certain antennas approved with this device are not unique and require Professional installation.

See section 3.8 of this manual for regulatory notices and labeling requirements. Changes or modifications to a DNT500 not expressly approved by RFM may void the user's authority to operate the module.

# **Table of Contents**

| 1.0                        | Introduction                                                | 5    |
|----------------------------|-------------------------------------------------------------|------|
| 11                         | Why Spread Spectrum?                                        |      |
| 1.2                        | Frequency Hopping versus Direct Sequence                    |      |
| 2.0 DI                     | NT500 Radio Operation                                       |      |
| 21                         | Network Synchronization and Registration                    |      |
| 2.2                        | Transparent and Protocol Serial Port Modes                  |      |
| 23                         | RF Data Communications                                      | 8    |
| 2.4                        | RF Transmission Error Control                               | 9    |
| 2.5                        | Network Configurations                                      | 9    |
| 2.5.1                      | Point-to-Point Network Operation                            | 9    |
| 2.5.2                      | Point-to-Multipoint Network Operation                       | . 10 |
| 2.6                        | Full-Duplex Serial Data Communications                      |      |
| 27                         | Channel Access                                              |      |
| 27.1                       | CSMA Modes                                                  |      |
| 2.7.2                      | TDMA Modes                                                  | 12   |
| 2.8                        | Network Configuration Planning                              |      |
| 2.9                        | Serial Port Operation                                       |      |
| 2.10                       | Sleep Modes                                                 |      |
| 211                        | Encryption                                                  |      |
| 3.0 DI                     | NT500 Hardware                                              |      |
| 3.1                        | Specifications                                              |      |
| 32                         | Module Interface                                            |      |
| 3.3                        | Input Voltages                                              |      |
| 3.4                        | ESD and Transient Protection                                |      |
| 3.5                        | Interfacing to 5 V Logic Systems                            |      |
| 3.6                        | Power-On Reset Requirements                                 |      |
| 3.7                        | Mounting and Enclosures                                     |      |
| 3.8                        | Connecting Antennas                                         |      |
| 3.9                        | Labeling and Noticesotocol Messages                         |      |
| 4.0 FT<br>41               | Protocol Message Formats                                    |      |
| 4.1<br>4.1.1               | Message Types                                               |      |
|                            | <b>5</b> ,,                                                 |      |
| 4.1.2<br>4.1.2             | Message Format Details<br>Escape Sequence                   |      |
| 4.1.2<br>4.1.3             | CFG Select Pin                                              |      |
| 4.1.4                      | Flow Control                                                |      |
| 4.1. <del>4</del><br>4.1.5 |                                                             |      |
| 4.1.5<br>4.2               | Protocol Mode Data Message Example  Configuration Registers |      |
| 4.2.1                      | Bank 0 - Transceiver Setup                                  |      |
| 4.2.2                      | Bank 1 - System Settings                                    |      |
| 4.2.3                      | Bank 2 - Status Registers                                   |      |
| 4.2.4                      | Bank 3 - Serial                                             |      |
| 4.2.5                      | Bank 4 - Host Protocol Settings                             |      |
| 4.2.5<br>4.2.6             | Bank 5 - I/O Peripheral Registers                           |      |
| 4.2.7                      | Bank 6 - I/O Setup                                          |      |
| 4.2.8                      | Bank FF - Special Functions                                 |      |
| 4.2.9                      | Protocol Mode Configuration/Sensor Message Example          |      |
| 4.2.10                     | Protocol Mode Event Message Example                         |      |
|                            |                                                             |      |

| 5.0 | DNT500DK Developer's Kit                        | 40 |
|-----|-------------------------------------------------|----|
| 5.1 | DNT500DK Kit Contents                           |    |
| 5.2 | Additional Items Needed                         | 40 |
| 5.3 | Developer's Kit Default Operating Configuration | 41 |
| 5.4 | Development Kit Hardware Assembly               | 41 |
| 5.5 | DNT500 Wizard Utility Program                   | 43 |
| 5.6 | DNT500 Interface Board Features                 | 50 |
|     | Demonstration Procedure                         |    |
| 7.0 | Troubleshooting                                 | 54 |
|     | Appendices                                      | 55 |
| 8.1 |                                                 | 55 |
| 8.2 | Technical Support                               | 55 |
| 8.3 | DNT500 Mechanical Specifications                | 56 |
| 9.0 | Warranty                                        | 58 |

#### 1.0 Introduction

The DNT500 series transceivers provide highly reliable wireless connectivity for either point-to-point or point-to-multipoint applications. Frequency hopping spread spectrum (FHSS) technology ensures maximum resistance to multipath fading and robustness in the presence of interfering signals, while operation in the 900 MHz ISM band allows license-free use in the US, Canada, Australia and New Zealand. The DNT500 supports all standard serial data rates for host communications from 1.2 to 460.8 kb/s. On-board data buffering and an error-correcting air protocol provide smooth data flow and simplify the task of integration with existing applications. Key DNT500 features include:

- Multipath fading resistant frequency hopping technology with up to 50 frequency channels (902 to 928 MHz).
- Support for point-to-point or point-tomultipoint applications.
- FCC 15.247 certified for license-free operation.
- 40 mile plus range with omni-directional antennas (antenna height dependent).
- Transparent ARQ protocol with data buffering ensures data integrity

- Selectable 1, 10, 100, 250, 500 or 1000 mW transmit power with a firmware interlock of 85 mW maximum for 500 kb/s operation.
- Optional AES encryption provides protection to eavesdropping
- Nonvolatile memory stores DNT500 configuration when powered off
- Dynamic TDMA slot assignment that maximizes throughput.
- Simple serial interface handles both data and control at up to 460.8 kb/s

# 1.1 Why Spread Spectrum?

A radio channel can be very hostile, corrupted by noise, path loss and interfering transmissions from other radios. Even in an interference-free environment, radio performance faces serious degradation through a phenomenon known as multipath fading. Multipath fading results when two or more reflected rays of the transmitted signal arrive at the receiving antenna with opposing phases, thereby partially or completely canceling the signal. This problem is particularly prevalent in indoor installations. In the frequency domain, a multipath fade can be described as a frequency-selective notch that shifts in location and intensity over time as reflections change due to motion of the radio or objects within its range. At any given time, multipath fades will typically occupy 1% - 2% of the band. From a probabilistic viewpoint, a conventional radio system faces a 1% - 2% chance of signal impairment at any given time due to multipath fading.

Spread spectrum reduces the vulnerability of a radio system to interference from both multipath fading and jammers by distributing the transmitted signal over a larger region of the frequency band than would otherwise be necessary to send the information. This allows the signal to be reconstructed even though part of it may be lost or corrupted in transmission.

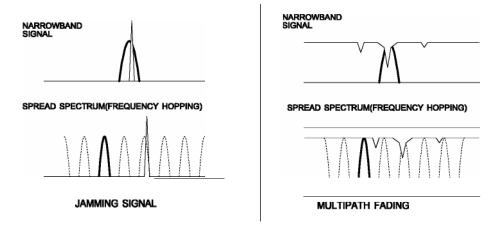

Narrow-band versus spread-spectrum transmission Figure 1.1.1

# 1.2 Frequency Hopping versus Direct Sequence

The two primary approaches to spread spectrum are direct sequence spread spectrum (DSSS) and frequency hopping spread spectrum (FHSS), either of which can generally be adapted to a given application. Direct sequence spread spectrum is produced by multiplying the transmitted data stream by a much faster, noise-like repeating pattern. The ratio by which this modulating pattern exceeds the bit rate of the base-band data is called the processing gain, and is equal to the amount of rejection the system affords against narrow-band interference from multipath and jammers. Transmitting the data signal as usual, but varying the carrier frequency rapidly according to a pseudo-random pattern over a broad range of channels produces a frequency hopping spectrum system.

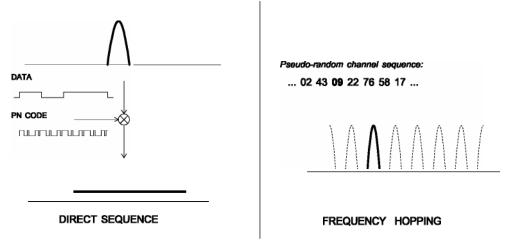

Forms of spread spectrum - direct sequence and frequency hopping
Figure 1.1.2

One disadvantage of direct sequence systems is that due to spectrum constraints and the design difficulties of broadband receivers, they generally employ only a minimal amount of spreading, typically no more than the minimum required by the regulating agencies. For this reason, the ability of DSSS systems to overcome fading and in-band jammers is relatively weak. By contrast, FHSS systems are capable of probing the entire band as necessary to find a channel free of interference. This means that a FHSS system will degrade gracefully as the channel gets noisier, while a DSSS system may exhibit uneven coverage or work well until a certain point and then give out completely.

Because it offers greater immunity to interfering signals, FHSS is often the preferred choice for co-located systems. Since direct sequence signals are very wide, they tend to offer few non-overlapping channels, whereas multiple hoppers may interleave with less interference. Frequency hopping does carry some disadvantage in that as the transmitter cycles through the hopping pattern it is nearly certain to visit a few blocked channels where no data can be sent. If these channels are the same from trip to trip, they can be memorized and avoided. Unfortunately, this is generally not the case, as it may take several seconds to completely cover the hop sequence during which time the multipath delay profile may have changed substantially. To ensure seamless operation throughout these outages, a hopping radio must be capable of buffering its data until a clear channel can be found. A second consideration of frequency hopping systems is that they require an initial acquisition period during which the receiver must lock on to the moving carrier of the transmitter before any data can be sent, which typically takes several seconds. In summary, frequency hopping systems generally feature greater coverage and channel utilization than comparable direct sequence systems. Of course, other implementation factors such as size, cost, power consumption and ease of implementation must also be considered before a final radio design choice can be made.

DNT500 series modules achieve regulatory certification under FHSS rules at air data rates of 38.4, 115.2 and 200 kb/s. At 500 kb/s, the DNT500 series modules achieve regulatory certification under "digital modulation" or DTS rules. At 500 kb/s DNT500 series modules still employ frequency hopping to mitigate the effects of interference and multipath fading, but hop on fewer, more widely spaced frequencies than at lower data rates.

# 2.0 DNT500 Radio Operation

# 2.1 Network Synchronization and Registration

As discussed above, frequency hopping radios such as the DNT500 periodically change the frequency at which they transmit. In order for the other radios in the network to receive the transmission, they must be listening to the frequency on which the current transmission is being sent. To do this, all the radios in the network must be synchronized to the same hopping pattern.

In point-to-point or point-to-multipoint networks, one radio module is designated as the base station. All other radios are designated as remotes. One of the responsibilities of the base station is to transmit a synchronization signal to the remotes to allow them to synchronize with the base station. Since the remotes know the hopping pattern, once they are synchronized with the base station, they know which frequency to hop to and when. Every time the base station hops to a different frequency, it immediately transmits a synchronizing signal.

When a remote is powered on, it rapidly scans the frequency band for the synchronizing signal. Since the base station is transmitting on up to 50 frequencies and the remote is scanning up to 50 frequencies, it can take several seconds for a remote to synchronize with the base station.

Once a remote has synchronized with the base station, it will request registration information to allow it to join the network. Registration can be handled automatically by the base station, or it can be controlled by allowing the base station host application to authenticate the remote for registration. When a remote is registered, it receives several network parameters from the base station, including *HopDuration*, *InitialN-wkID*, *FrequencyBan*d and *Nwk\_Key* (see Section 4.2 for parameter details). Note that if a registration parameter is changed at the base station, it will update the parameter in the remotes over the air.

Among other things, registration allows the tracking of remotes entering and leaving a network, up to a limit of 254 remotes. The base station builds a table of serial numbers of registered remotes using their three-byte serial numbers (MAC addresses). To detect if a remote has gone offline or out of range, the registration is "leased" must be "renewed" once every 250 hops. Any transmission from a remote running on a leased registration will renew its lease with the base station.

# 2.2 Transparent and Protocol Serial Port Modes

DNT500 radios can work in two serial port data modes: transparent and packet protocol. Transparent mode formatting is simply the raw user data. Protocol mode formatting includes a start of packet framing character, length byte, addressing, command bytes, etc. Transparent mode operation is especially useful in point-to-point systems that act as simple cable replacements. In point-to-multipoint systems where the base station needs to send data specifically to each remote, protocol formatting must be used. Protocol formatting is also required for configuration commands and responses, and sensor I/O commands and responses. Protocol formatting details are covered in Section 4.

The DNT500 provides two ways to switch between transparent and protocol modes. If CFG input Pin 18 on the DNT500 is switched from logic high to low, protocol mode is invoked. Or if the ASCII escape sequence "DNT500" is sent (without quotation marks) to the primary serial input following at least a 20 ms pause in data flow, the DNT500 will switch to the protocol mode. When input Pin 18 is switched from logic low to high, or an *ExitProtocolMode* command is sent to the primary serial input, the DNT500 will switch to transparent operation. *Note that if the escape sequence is used to switch to protocol mode, the sequence will be transmitted before protocol mode is invoked.* 

When operating in transparent mode, two configuration parameters control when a DNT500 radio will send the data in its transmit buffer. The *MinPacketLength* parameter sets the minimum number of bytes that must be present in the transmit buffer to trigger a transmission. The *TxTimeout* parameter sets the maximum time data in the transmit buffer will be held before transmitting it, even if the number of data bytes is less than *MinPacketLength*. The default value for both the *MinPacketLength* and the *TxTimeout* parameters is zero, so that any bytes that arrive in the DNT500 transmit buffer will be sent on the next hop. As discussed in Section 2.5.2, it is useful to set these parameters to non-zero values in point-to-multipoint systems where some or all the remotes are in transparent mode.

#### 2.3 RF Data Communications

At the beginning of each hop, the base station transmits a synchronizing signal. After the synchronizing signal is sent, the base will transmit any user data in its transmit buffer, unless in transparent mode the *MinPacketLength* and/or *TxTimeout* parameters have been set to non-zero. The maximum amount of data that the base station can transmit per hop is limited by the *BaseSlotSize* parameter, which has a maximum value of 233 bytes. If there is no user data or reception acknowledgements (ACKs) to be sent on a hop, the base station will only transmit the synchronization signal.

The operation for remotes is similar to the base station, but without the synchronizing signal. The *RemoteSlotSize* parameter sets the maximum number of bytes a remote can transmit on one hop, up to a limit of 243 bytes per hop. The *RemoteSlotSize* must be coordinated with the *HopDuration* and *BaseSlot-Size* parameters and the number of registered remotes. The *MinPacketLength* and *TxTimeout* parameters operate in a remote in the same manner as in the base station.

#### 2.4 RF Transmission Error Control

The DNT500 supports two error control modes: automatic transmission repeats (ARQ), and redundant transmissions for broadcast packets from the base station. In both modes, the radio will detect and discard any duplicates of messages it receives so that the host application will only receive one copy of a given packet. In the redundant transmission mode, broadcast packets are repeated a fixed number of times based on the value of the *ARQ\_AttemptLimit* parameter. In ARQ mode, a packet is sent and an acknowledgement is expected on the next hop. If an acknowledgement is not received, the packet is transmitted again on the next available hop until either an ACK is received or the maximum number of attempts is exhausted. If the ARQ\_*AttemptLimit* parameter is set to its maximum value, a packet transmission will be retried without limit until the packet is acknowledged. This is useful in some point-to-point cable replacement applications where it is important that data truly be 100% error-free, even if the destination remote goes out of range temporarily.

# 2.5 Network Configurations

The DNT500 supports two network configurations: point-to-point and point-to-multipoint. In a point-to-point network, one radio is set up as the base station and the other radio is set up as a remote. In a point-to-multipoint network, a star topology is used with the radio set up as a base station acting as the central communications point and all other radios in the network set up as remotes. In this configuration, each communication takes place between the base station and one of the remotes. Remotes cannot communicate directly with each other. It should be noted that point-to-point operation is a subset of the point-to-multipoint operation, so there is no need to specify one or the other.

#### 2.5.1 Point-to-Point Network Operation

Most point-to-point networks act as serial cable replacements and both the base station and the remote use transparent mode. Unless the *MinPacketLength* and *TxTimeout* parameters have been set to nonzero, the base station will send the data in its transmit buffer on each hop, up to a limit controlled by the *BaseSlotSize* parameter. In transparent mode, if the base station is buffering more data than can be sent on one hop, the remaining data will be sent on subsequent hops. The base station adds the address of the remote, a packet sequence number and error checking bytes to the data when it is transmitted. These additional bytes are not output at the remote in transparent mode. The sequence number is used in acknowledging successful transmissions and in retransmitting corrupted transmissions. A two-byte CRC and a one-byte checksum allows a received transmission to be checked for errors. When a transmission is received by the remote, it will be acknowledged if it checks error free. If no acknowledgment is received, the base station will retransmit the same data on the next hop. Note that acknowledgements from remotes are suppressed on broadcast packets from the base station.

In point-to-point operation, by default a remote will send the data in its transmit buffer on each hop, up to the limit controlled by its *RemoteSlotSize* parameter. If desired, the *MinPacketLength* and *TxTimeout* parameters can be set to non-zero values, which configures the remote to wait until the specified amount of data is available or the specified delay had expired before transmitting. In transparent mode, if the

remote is buffering more data than can be sent on one hop, it will send the remaining data in subsequent hops. The remote adds its own address, a packet sequence number and error checking bytes to the data when it is transmitted. These additional bytes are not output at the base station if the base is in transparent mode. When a transmission is received by the base station, it will be acknowledged if it checks error free. If no acknowledgment is received, the remote will retransmit the same data on the next hop.

#### 2.5.2 Point-to-Mu Itipoint Network Operation

In a point-to-multipoint network, the base station is usually configured for protocol formatting, unless the applications running on each remote can determine the data's destination from the data itself. Protocol formatting adds the address of the destination (remote) and other overhead bytes to the user data. If the addressed remote is using transparent formatting, the destination address and the other overhead bytes are removed. If the remote is using protocol formatting, the destination address and the other overhead bytes are output with the user data.

A remote can operate in a point-to-multipoint network using either transparent or protocol formatting, as the base is always the destination. In transparent operation, a remote adds addressing, a packet sequence number and error checking bytes as in a point-to-point network. When the base receives the transmission, it will format the data to its host according to its formatting configuration. A remote running in transparent mode in a point-to-multipoint network will often have the *MinPacketLength* and *TxTimeout* parameters set to non-zero values to reduce the chance of transmission collisions.

# 2.6 Full-Duplex Serial Data Communications

From an host application's perspective, DNT500 serial communications appear full duplex. Both the base station host application and each remote host application can send and receive serial data at the same time. At the radio level, the base station and remotes do not actually transmit at the same time. If they did, the transmissions would collide. As discussed earlier, the base station transmits a synchronization signal at the beginning of each hop followed by its user data. After the base station transmission, the remotes can transmit. Each base station and remote transmission may contain all or part of a complete message from its host application. From an application's perspective, the radios are communicating in full duplex since the base station can receive data from a remote before it completes the transmission of a message to the remote and visa versa.

#### 2.7 Channel Access

The DNT500 provides two methods of channel access: CSMA or TDMA. Each method supports several options as shown in the table below. The channel access setting is distributed to all remotes in the base station status packet, so changing it at the base station sets the entire network. Carrier Sense Multiple Access (CSMA) is very effective at handling packets with varying amounts of data and/or packets sent at random times from a large number of remotes. The DNT500 includes a CSMA polling mode for coordinated remotes and a CSMA contention mode for uncoordinated and/or reporting remotes. Time Division Multiple Access (TDMA) provides a scheduled time slot for each remote to transmit on each hop. The default DNT500 access mode is TDMA dynamic mode.

| Access Mode | Description        | Max Number of Remotes | Slot Size |  |
|-------------|--------------------|-----------------------|-----------|--|
| 0           | CSMA polling       | 1024                  | manual    |  |
| 1           | CSMA contention    | 1024                  | manual    |  |
| 2           | TDMA dynamic slots | up to 16              | automatic |  |
| 3           | TDMA fixed slots   | up to 16              | automatic |  |
| 4           | TDMA with PTT      | up to 16              | automatic |  |

Table 2.7.1

#### 2.7.1 CSMA Modes

When using CSMA, each remote with data to send listens to see if the channel is clear and then transmits. If the channel is not clear, a remote will wait a random period of time and listen again. CSMA works best when a large or variable number of remotes transmit infrequent bursts of data. There is no absolute to the number of remote radios that can be supported in this mode. For a DNT500 network, a maximum of 254 remotes can be supported if base station join-leave tracking is required, or a maximum of 1024 remotes is suggested if base station join-leave tracking is not required. Figure 2.7.1 .1 below compares TDMA to CSMA operation.

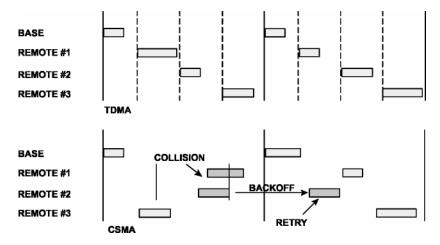

TDMA and CSMA operation Figure 2.7.1.1

There are two important parameters related to CSMA operation. The *CSMA\_MaxBackoff* parameter defines the maximum time that a remote will wait after a collision before attempting to send the packet again (back-off interval). The *CSMA\_Predelay* parameter controls the maximum time that a remote will randomly backoff when it finds the channel available before transmitting.

CSMA polling (Mode 0) - is used for point-to-point systems and point-to-multipoint systems where only one remote at a time can receive data to transmit (ModBus, etc.). Since only one remote will attempt to transmits at a time, the CSMA\_Predelay parameter is ignored on the first transmission attempt and no predelay is used for minimum latency. This mode provides maximum throughput since there is no contention between remotes and the entire portion of the hop frame following the base station transmission is available for a remote to transmit. The user can set CSMA\_MaxBackoff, BaseSlotSize and RemoteSlot-Size parameters when using this mode. Note that a CSMA\_Delay parameter setting of 0x00 would lead to collisions if more than one remote tried to transmit. Applications where more than one remote can receive

serial data to transmit at a time, or where periodic reporting and/or event reporting are enabled should not use this mode.

CSMA Contention (Mode 1) - provides classical CSMA channel access, and gives the user control over both the CSMA\_MaxBackoff and CSMA\_Predelay parameters. This mode is well-suited for large numbers of uncoordinated remotes, and/or where periodic/event reporting is used. In addition to CSMA\_MaxBackoff and CSMA\_Predelay, the user can set the BaseSlotSize and RemoteSlotSize parameters when using this mode. The following guidelines are suggested for setting CSMA\_Predelay:

- For lightly loaded CSMA contention networks, decrease CSMA\_Predelay to 0x20 or less to reduce latency.
- For heavily loaded CSMA contention networks, increase CSMA\_Predelay to 0x80 or more for better throughput.

As an option, the CSMA modes allow the base station to directly track remotes entering and leaving the network for up to 254 remotes. The base station is operated in protocol mode and is configured to generate a CONNECT message for its host when a remote registers, and a DISCONNECT message when the remote's registration lease expires.

The base station in a CSMA network can generate CONNECT messages for more than 254 remotes. This allows the host application to track remotes entering and leaving a large CSMA network by creating a table of MAC addresses and periodically sending a *GetRemoteRegister* command to each remote in the table. Failure to answer a *GetRemoteRegister* command indicates the remote is no longer active in the network.

CSMA modes work well in many applications, but CSMA has some limitations, as summarized below:

- Bandwidth is not guaranteed to any remote.
- Marginal RF links to some remotes can create a relatively high chance of collisions in heavily loaded networks.

#### 2.7.2 TDMA Modes

The TDMA modes provide guaranteed bandwidth to some or all of the remotes in the network. Remotes that register with the base station receive several special parameters, including ranging information and a specific channel access slot assignment. TDMA registrations are always leased and must be renewed every 250 hops. The DNT500 provides three different modes of TDMA access, as discussed below.

TDMA Dynamic Slots (Mode 2) - is used for general-purpose TDMA applications where scaling the capacity per slot to the number of active remotes is automatic. Each remote that registers with the base receives an equal time slice. As new remotes join, the size of the TDMA slots shrink accordingly. The number of slots, individual slot start times, and the *RemoteSlotSize* are computed automatically by the DNT500 network in this mode. The user should note that the bandwidth to each remote will change immediately as remotes join and leave the network. When running in protocol mode, care must be taken not to format packets too long to be sent in a single hop due to automatic *RemoteSlotSize* reduction.

TDMA Fixed Slots (Mode 3) - is used for applications that have fixed data throughput requirements, such as isochronous voice or streaming telemetry. The slot start time and the *RemoteSlotSize* are computed automatically by the DNT500 network in this mode. The user must set the number of slots.

TDMA with PTT (Mode 4) supports remotes with a "push-to-talk" feature, also referred to as "listenmostly" remotes. This mode uses fixed slot allocations. Remotes can be registered for all but the last slot. The last slot is reserved for the group of remotes that are usually listening, but occasionally need to transmit. In essence, the last slot is a shared channel for this group of remotes. When one of them has data to send it keys its transmitter much like a walkie-talkie, hence the name push-to-talk (PTT).

The slot start time and the *RemoteSlotSize* are computed automatically by the DNT500 network in this mode. The user must specify the number of slots. The last slot is reserved for the PTT remotes. The user must configure PTT remotes individually to select Mode 4 operation. The network makes no guarantee that PTT remote transmissions will not collide in the shared slot. The user's application must ensure that no more than one PTT remote at a time is using the slot.

# 2.8 Network Configuration Planning

Some planning is necessary for a DNT500 network to coordinate the *RF\_DataRate*, *HopDuration*, *BaseSlotSize*, *RemoteSlotSize*, *MinPacketLength*, *TxTimeout* and *TDMA\_MaxNumSlots* parameters to achieve a practical configuration. This is true even for modes that automatically compute some of these parameters. Each parameter has a limited range of usable values, as shown in the Table 2.8.1 below:

| Parameter        | Useable Range | Value                                             |
|------------------|---------------|---------------------------------------------------|
| RF_DataRate      | 03            | 500, 200, 115.2 and 38.4 kb/s                     |
| HopDuration      | 404095        | 2204.75 ms (0.05 ms/count)                        |
| TDMA_MaxNumSlots | 116           | max number of TDMA slots (MNS) for remotes        |
| BaseSlotSize     | 6233          | max number of user data bytes transmitted per hop |
| RemoteSlotSize   | 3243          | max number of user data bytes transmitted per hop |
| MinPacketLength  | 0255          | 0255 bytes                                        |
| Tx Timeout       | 0255          | 0255 ms (1 ms/count)                              |

Table 2.8.1

The highest RF data rate, 500 kb/s, provides the highest throughput and the most flexibility with respect to the other parameters. The maximum RF power that can be used at 500 kb/s is 85 mW. The three lower data rates can run up to 1 W of RF power, and the receiver becomes progressively more sensitive as the data rate is lowered. So for greatest range, one of the three lower RF data rates should be used.

The maximum DNT500 *HopDuration* setting is about 200 ms regardless of the RF data rate chosen. For a given data rate, FHSS operation tends to become more robust as hop duration is reduced. However, running with a shorter hop duration may require setting the *BaseSlotSize* and *RemoteSlotSize* parameters well below their maximum values at the lower RF data rates. The equation below calculates the minimum hop duration needed at a given RF data rate for a specific number of remote slots and *Base-SlotSize* and *RemoteSlotSize* parameter settings. Support for optimizing a DNT500 configuration for a specific application is also available from RFM's Technical Support Group. See Section 10.3. for technical support contact information.

The minimum required hop duration for a DNT500 configuration is:

THD = TBRO + NRS\*TRO + TRFB\*(BBSS + NRS\*BRSS)

#### Where:

ThD is the minimum required hop duration in milliseconds

Tbro is the base and registration request overhead time for each hop (RF data rate dependent)

N<sub>RS</sub> is the number of remote slots

T<sub>RO</sub> is the remote overhead time for each hop (RF data rate dependent)

T<sub>RFB</sub> is the transmission time for one user byte (RF data rate dependent)

B<sub>BSS</sub> is the *BaseSlotSize* parameter in bytes
B<sub>BSS</sub> is the *RemoteSlotSize* parameter in bytes

The constants in the equation for each RF data rate are given in the following table:

| RF Data Rate kb/s | T <sub>BRO</sub> ms | Tro ms | T <sub>RFB</sub> ms |
|-------------------|---------------------|--------|---------------------|
| 38.40             | 11.620              | 4.817  | 0.2080              |
| 115.2             | 4.953               | 2.039  | 0.0694              |
| 200               | 3.540               | 1.450  | 0.0400              |
| 500               | 2.388               | 0.970  | 0.0160              |

Table 2.8.2

For example, consider a point-to-point CSMA Mode 0 system operating at 38.4 kb/s with the *BaseSlot-Size* parameter set to 133 bytes and the *RemoteSlotSize* parameter set to 128 bytes. The minimum hop duration needed to support one-hop transmissions of full slot size messages in both directions for this configuration is:

```
= 11.620 + 1*4.817 + 0.2080*(133 + 1*128)
```

- = 16.437 + 0.2080\*261
- $= 70.725 \, \text{ms}$

The closest programmable hop duration is 70.750 ms.

It should be noted that the base station operating system will commandeer 5 bytes from the *BaseSlotSize* allocation in Mode 0 and up to 13 bytes in Mode 1 to send reception acknowledgements (ACKs) back to the remotes. The *BaseSlotSize* should be sized accordingly. In the above example, the *BaseSlotSize* parameter is set five bytes larger than the *RemoteSlotSize* parameter to accommodate the ACK bytes.

When running a point-to-multipoint network with uncoordinated remotes using CSMA Mode 1, it is useful to set <sub>NRS</sub> to a value of 3 or higher in the equation. Although CSMA does not create reserved time slots for remotes, extending the hop duration this way allows several uncoordinated transmissions of user data and/or periodic/event reports to arrive in the same slot with a relatively few collisions.

The performance of a CSMA Mode 1 system can often be helped by setting the *MinPacketLength* and *TxTimeout* parameters on any remotes running transparent mode to non-zero values, especially if host messages only contain a few bytes each and transmission latency is not critical. For starting point values, set the *MinPacketLength* equal to one-half the *RemoteSlotSize* and *TxTimeout* to at least three times the hop duration. This will help avoid excessive transmission collisions due to having many packets transmitted, each carrying only a small amount of user data on top of the relatively large packet overhead

structure. As an example, consider a TDMA Mode 2 or 3 system operating at 500 kb/s. Up to 10 registered remotes need to be accommodated. A *BaseSlotSize* of 138 bytes is needed, and each remote needs enough slot time to support a *RemoteSlotSize* of 64 bytes. The minimum hop duration needed to support this configuration is:

```
= 2.388 + 10*0.970 + 0.0160*(138 + 10*64)
= 12.088 + 0.0160*778
= 24.536 ms
```

The closest programmable hop duration is 24.550 ms.

In all TDMA modes, the base station operating system will commandeer one byte from the *BaseSlotSize* allocation for each registered remote to send ACKs to the remotes. The *BaseSlotSize* and *MinPacket-Length* should be sized accordingly.

# 2.9 Serial Port Operation

DNT500 networks are often used for wireless communication of serial data. The DNT500 supports serial baud rates from 1.2 to 460.8 kb/s. Listed in the table below are the supported data rates and their related byte data rates and byte transmission times for an 8N1 serial port configuration:

| Baud Rate kb/s | Byte Data Rate kB/s | Byte Transmission Time ms |
|----------------|---------------------|---------------------------|
| 1.2            | 0.12                | 8.3333                    |
| 2.4            | 0.24                | 4.1667                    |
| 4.8            | 0.48                | 2.0833                    |
| 9.6            | 9.6 0.96 1.0417     |                           |
| 19.2           | 1.92                | 0.5208                    |
| 38.4           | 3.84                | 0.2604                    |
| 115.2          | 11.52               | 0.0868                    |
| 230.4          | 230.4 23.04 0.043   |                           |
| 460.8          | 46.08               | 0.0217                    |

Table 2.9.1

To support continuous full-duplex serial port data flow, an RF data rate much higher than the serial port baud rate is required for FHSS. Radios transmissions are half duplex, and there are overheads related to hopping frequencies, assembling packets from the serial port data stream, transmitting them, sending ACK's to confirm error-free reception, and occasional transmission retries when errors occur.

For example, consider a CSMA Mode 0 transparent data system operating at 500 kb/s with the *BaseSlotSize* parameter set to 133 bytes (128 bytes net after the five byte allocation for sending ACKs) and the *RemoteSlotSize* parameters set to 128 bytes. The minimum hop duration needed to efficiently support this configuration is:

```
= 2.388 + 1*0.970 + 0.0160*(133 + 1*128)
```

<sup>= 3.358 + 0.01 60\*261</sup> 

 $<sup>= 7.534 \</sup>text{ ms}$ 

Setting the hop duration to 7.55 ms, the average full-duplex serial port byte rate that can be supported under error free conditions is:

128 Bytes /7.55 ms = 16.942 kB/s, or 169.42 kb/s for 8N1

Continuous full-duplex serial port data streams at a baud rate of 115.2 k/bs can be supported by this configuration, provided only occasional RF transmission errors occur. Plan on an average serial port data flow of 75% of the calculated error-free capacity for general-purpose applications, and 50% of the calculated error-free capacity for RF challenging applications such as vehicle telemetry and heavy industrial process environments.

Most applications do not require continuous serial port data flow. The DNT500 transmit and receive buffers hold at least 1024 bytes and will accept brief bursts of data at high baud rates, provided the average serial port data flow such as shown in the example above is not exceeded. It is strongly recommended that the DNT500 host use hardware flow control. The host must send no more than 32 bytes additional bytes to the DNT500 when the DNT500 de-asserts the host's CTS line. In turn, the DNT500 will send no more than one byte following the host de-asserting its RTS line. Three-wire serial port operation is allowed by connecting the DNT500 CTS output to its RTS input. However, three-wire operation should be limited to applications that send small bursts of data occasionally at an average serial port data flow less than 50% of the calculated error-free capacity. Data loss is possible under adverse RF channel conditions when using three-wire serial operation.

# 2.10 Sleep Modes

To save power in applications where a remote transmits infrequently, the DNT500 supports a hardware sleep mode. Hardware sleep mode is entered by switching DTR Pin 11 on the DNT500 from logic low to high. While in hardware sleep mode, the DNT500 consumes less than 0.5 mA. This mode allows a DNT500 to be powered off while its host device remains powered. After leaving hardware sleep mode (Pin 11 low to high), the radio must re-synchronize with the base station and re-register.

In addition to the sleep mode controlled by the DTR pin, in CSMA mode the DNT500 remotes support an additional sleep mode to support battery-powered applications. When this mode is enabled, the DNT500 is in a low-power state and only wakes up in response to the I/O report triggers. The following list explains the rules that sleeping remotes follow:

- The DNT500 will wake up when any of the enabled I/O report trigger conditions fire. When any of
  the ADC triggers are enabled, the radio will also wake up every ADC\_SampleIntvI long enough to
  sample the ADCs, and then go back to sleep.
- When a sleeping radio wakes up, it must acquire and synchronize to its base before it can send
  or receive any data. To prevent excessive battery use, if the remote is unable to acquire before
  the WakeLinkTimeout elapses, it will cancel any pending event trigger(s) and go back to sleep.
- If a remote is linking for the first time or if its last attempt to acquire and synchronize was unsuccessful, it will scan and record the entire broadcast system parameter list before it goes back to sleep. Otherwise, in order to conserve battery life, a sleeping remote will update any values that it may hear while it is awake, but is not required to listen to the entire list.

- If a remote is linking for the first time or if its last attempt to acquire and synchronize was unsuccessful, it will send a registration request to the base, allowing it to announce its presence to the host. Otherwise, in order to conserve battery life, a sleeping remote will not register each time it reacquires link with its base on successive wakeups.
- After a remote has received an acknowledgement for its I/O report (assuming it is successful), a
   WakeResponse Time timer is started before the remote goes back to sleep. This allows the base
   host time to send a message to the remote. Note that the only notification that the base host ap plication has that a remote is awake is its report packet. In order to send it data, the base host
   must ensure that the message is transmitted and received before the remote's WakeRespon seTime window elapses. If this function is not needed, the WakeResponse Time can be set to
   zero to disabled it.

The lease renewal mechanism is not supported for sleeping remotes. In order to successfully use sleeping remotes, the user must ensure that the system is configured for CSMA mode and that leases are disabled. If these settings are not used, there is no guarantee that the remotes will be able to communicate reliably. Because leases are not supported, there is no built-in mechanism for the base to detect or announce to its host if a remote stops making its I/O reports, is powered down, or otherwise leaves the network.

To summarize, while a remote is awake, the following list of condition checks are used to determine if and when it is allowed to go back to sleep:

- If the remote is linking for the first time or was unsuccessful linking on its last attempt, it will remain awake to record the beacon system parameter list.
- At wakeup, the WakeLinkTimeout timer is started. If the remote is unable to acquire link before
  this elapses, it goes back to sleep.
- If the remote receives an acknowledgement for a data packet it has sent (typically an Event packet, but in theory could be any other type of message), it starts or resets the WakeResponseTime timer to remain awake.
- So long as a GPIO for which edge triggered I/O reporting is enabled remains in its asserted state, the remote will remain awake.
- The remote will remain awake while it still has any ARQ attempts left for a queued transmit packet of any type.
- The remote will remain awake while it is has serial characters in its buffer left to transmit to its local host, plus whatever time is required for the last transmitted character to clear the RXD pin.

Sleep functions are controlled by the following registers (see Section 4.2):

- SleepMode enables/disables sleep mode.
- WakeResponse Time sets the amount of time that a remote will wait for a response after sending an I/O report.
- WakeLinkTimeout sets the maximum time that a remote will spend trying to acquire it base before giving up.

Sleep is also affected by the following registers associated with I/O reporting: IO\_ReportTrigger, IO\_ReportInterval, ADC\_SampleIntvI, and GPIO\_Edge Trigger. The following table indicates how the status and control pins function on sleeping remotes:

| Pin       | Awake                       | Sleep |
|-----------|-----------------------------|-------|
| RTS       | Normal operation Hi-Z       |       |
| CTS       | Normal operation            | 0 V   |
| DCD       | Normal operation            | 0 V   |
| ACTIVITY  | 3 V                         | 0 V   |
| EXT_SYNC  | Not supported Not supported |       |
| DIVERSITY | Normal operation 0 V        |       |
| TXD       | Normal operation            | Hi-Z  |
| RXD       | Normal operation            | 0 V   |

Table 2.10.1

Note that the Activity pin may be used by a local host to detect when a sleeping remote is awake. The behavior of the GPIOs during sleep is governed by the *GPIO\_SleepMode*, *GPIO\_SleepDir*, and *GPIO\_SleepState* configuration registers. Refer to the register definitions in Section 4.2.

# 2.11 Encryption

The DNT500 supports optional 128-bit AES encryption of data and configuration packets. Encryption is enabled by setting the *EncryptionKey* register to a value other than all zeros (all zeros is a flag that encryption is disabled). A remote without encryption enabled cannot link to an encrypted base, and an encrypted remote will not attempt to link to an unencrypted base. If a remote's encryption key does not match that of the base, it can link but not exchange data. The *EncryptionKey* register can be set over-the air so it can be changed periodically if desired.

# 3.0 DNT500 Hardware

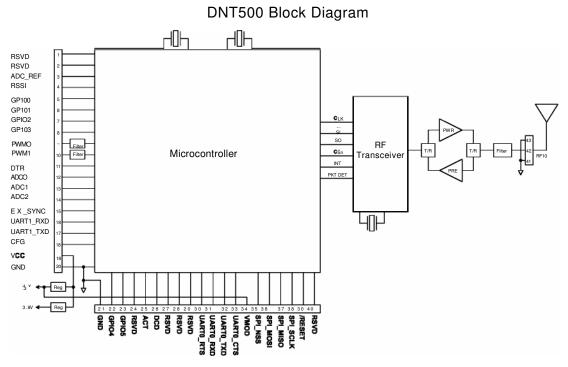

Figure 3.0.1

The major components of the DNT500 include a 900 MHz FHSS transceiver and a low current 32-bit microcontroller. The DNT500 operates in the 902 to 928 MHz ISM band. There are 32 selectable hopping patterns including patterns compatible with frequency allocations in the US, Canadian, Australian and New Zealand. The DNT500 has six selectable RF output power levels: 1, 10, 100, 250, and 500 mW plus 1 W. Also, there are four selectable RF transmission rates: 38.4, 115.2, 200 and 500 kb/s. The power level is firmware interlocked to a maximum of 85 mW at 500 kb/s to assure regulatory compliance.

The DNT500 includes a low-noise preamplifier protected by two SAW filters, providing an excellent blend of receiver sensitivity and out-of-band interference rejection that is especially important in outdoor applications.

The DNT500 provides a variety of hardware interfaces. There are two UART serial ports, one for data and a second for diagnostics. The data port supports baud rates from 1.2 to 460.8 kb/s and the diagnostic port is fixed at 115.2 kb/s. Also included are three 10-bit ADC inputs, two 8-bit PWM outputs, and six general purpose digital I/O ports. Four of the digital I/O ports support an optional interrupt-from-sleep mode when configured as inputs. The radio is available in two mounting configurations. The DNT500C is designed for solder reflow mounting. The DNT500P is designed for plug-in connector mounting.

# 3.1 DNT500 Specifications

| Characteristic                               | Sym | Minimum             | Typical                                 | Maximum                 | Units      |
|----------------------------------------------|-----|---------------------|-----------------------------------------|-------------------------|------------|
| Operating Frequency Range                    |     | 902.75              |                                         | 927.25                  | MHz        |
| Number of Hopping Patterns                   |     |                     | 32                                      |                         |            |
| Hop Dwell Time                               |     | 5                   |                                         | 200                     | ms         |
| Number of RF Channels                        |     |                     |                                         | 50                      |            |
| Modulation                                   |     |                     | FSK                                     | 1                       |            |
| RF Data Transmission Rates                   |     | 38.4                | 4, 115.2, 200 and                       | 500                     | kb/s       |
| Receiver Sensitivity                         |     |                     |                                         |                         |            |
| 10 <sup>-5</sup> BER @ 38.4 kb/s             |     |                     | -108                                    |                         | dBm        |
| 10 <sup>-5</sup> BER @ 500 kb/s              |     |                     | -94                                     |                         | dBm        |
| Transmitter RF Output Power Levels           |     | 1, 10, 100, 25<br>1 | 0, 500, 1000 at 3<br>, 10, 85 at 500 kt | 88.4 to 200 kb/s<br>b/s | mW         |
| Optimum Antenna Impedance                    |     |                     | 50                                      |                         | Ω          |
| RF Connection                                |     |                     | 500P - U.FL Con<br>U.FL Connector       |                         |            |
| Network Topologies                           |     | Point-to            | -Point, Point-to-N                      | Multipoint              |            |
| Access Schemes                               |     |                     | TDMA and CSM                            | A                       |            |
| Number of Network Nodes                      |     |                     |                                         |                         |            |
| TDMA                                         |     |                     |                                         | 16                      |            |
| CSMA                                         |     |                     |                                         | 1024                    |            |
| ADC Input Range                              |     | 0                   |                                         | 3.3                     | V          |
| ADC Input Resolution                         |     |                     | 10                                      |                         | bits       |
| Signal Source Impedance for ADC Reading      |     |                     |                                         | 10                      | ΚΩ         |
| PWM (DAC) Output Range                       |     | 0                   |                                         | 3.3                     | V          |
| PWM (DAC) Output Resolution                  |     |                     |                                         | 7                       | bits       |
| PWM Output Period                            |     |                     | 20                                      |                         | μs         |
| Primary Serial Port Baud Rates               |     | 1.2, 2.4, 4.8, 9.   | 6, 19.2, 38.4, 115                      | 5.2, 230.4, 460.8       | kb/s       |
| Diagnostic Serial Port Baud Rates            |     |                     | 115.2                                   |                         | kb/s       |
| Digital I/O:                                 |     |                     |                                         |                         |            |
| Logic Low Input Level                        |     | -0.5                |                                         | 0.8                     | V          |
| Logic High Input Level                       |     | 2                   |                                         | 3.3                     | V          |
| Logic Input Internal Pull-up Resistor        |     | 50                  |                                         | 200                     | ΚΩ         |
| Logic Input Internal Pull-down Resistor      |     | 50                  |                                         | 180                     | ΚΩ         |
| Power Supply Voltage Range                   | Vcc | +3.3                |                                         | +5.5                    | Vdc        |
| Power Supply Voltage Ripple                  |     |                     |                                         | 10                      | $mV_{P-P}$ |
| Peak Transmit Mode Current                   |     |                     |                                         | 900                     | mA         |
| Average Operating Current:                   |     |                     |                                         |                         |            |
| Base                                         |     |                     | 105                                     |                         | mA         |
| Remote, No Data Transmission                 |     |                     | 35                                      |                         | mA         |
| Remote, 9.6 kb/s Continuous<br>Data Stream   |     |                     | 40                                      |                         | mA         |
| Remote, 115.2 kb/s Continuous<br>Data Stream |     |                     | 53                                      |                         | mA         |
| Sleep Current                                |     |                     |                                         | 50                      | μΑ         |
| Operating Temperature Range                  |     | -40                 |                                         | 85                      | ۰C         |
| Operating Relative Humidity Range            |     | 10                  |                                         | 90                      | %          |

Table 3.1.1

# 3.2 Module Interface

Electrical connections to the DNT500C are made through the I/O pads and through the I/O pins on the DNT500P. The hardware I/O functions are detailed in the table below:

| Pad | Name    | Description                                                                                                    |  |
|-----|---------|----------------------------------------------------------------------------------------------------|--|
| 1   | RSVD    | Reserved pad. Leave unconnected.                                                                                                    |  |
| 2   | RSVD    | Reserved pad. Leave unconnected.                                                                                                    |  |
| 3   | ADC_REF | ADC supply and external full scale reference voltage input. Voltage range is 2.4 to 3.3 Vdc. Connect pad 34 to this input to reference the ADC full scale reading to the module's 3.3 V regulated supply.                        |  |
| 4   | RSVD    | Reserved pad. Leave unconnected.                                                                                                    |  |
| 5   | GPIO0   | Configurable digital I/O port 0. When configured as an input, an internal pull-up resistor can be<br>selected and interrupt from sleep can be invoked. When configured as an output, the power-on<br>state is also configurable. |  |
| 6   | GPIO1   | Configurable digital I/O port 1. Same configuration options as GPIO0.                                                                                                    |  |
| 7   | GPIO2   | Configurable digital I/O port 2. Same configuration options as GPIO0.                                                                                                    |  |
| 8   | GPIO3   | Configurable digital I/O port 3. Same configuration options as GPIO0.                                                                                                    |  |
| 9   | PWM0    | Pulse-width modulated output 0 with internal low-pass filter. Filter is 1 <sup>st</sup> order, 159 Hz 3 dB BW.                                                                                                    |  |
| 10  | PWM1    | Pulse-width modulated output 1 with internal low-pass filter. Filter is 1 <sup>st</sup> order, 159 Hz 3 dB BW.                                                                                                    |  |
| 11  | SLEEP   | Default functionality is active high module sleep input. When switched low after sleep, the module executes a power-on reset.                                                                                                    |  |
| 12  | ADC0    | 10-bit ADC input 0. Full scale reading is referenced to the ADC_REF input.                                                                                                    |  |
| 13  | ADC1    | 10-bit ADC input 1. Full scale reading is referenced to the ADC_REF input.                                                                                                    |  |
| 14  | ADC2    | 10-bit ADC input 2. Full scale reading is referenced to the ADC_REF input.                                                                                                    |  |
| 15  | RSVD    | Reserved pad. Leave unconnected.                                                                                                    |  |
| 16  | DIAG_TX | Diagnostic output (for factory use).                                                                                                    |  |
| 17  | DIAG_RX | Diagnostic input (for factory use).                                                                                                    |  |
| 18  | /CFG    | Protocol selection input. Leave unconnected when using software commands to select transparent/protocol mode (default is transparent mode). Logic low selects protocol mode, logic high selects transparent mode.                |  |
| 19  | VCC     | Power supply input, +3.3 to +5.5 Vdc.                                                                                                    |  |
| 20  | GND     | Power supply and signal ground. Connect to the host circuit board ground.                                                                                                    |  |
| 21  | GND     | Power supply and signal ground. Connect to the host circuit board ground.                                                                                                    |  |
| 22  | GPIO4   | Configurable digital I/O port 4. When configured as an input, an internal pull-up resistor can be selected. When configured as an output, the power-on state is configurable.                                                    |  |
| 23  | GPIO5   | Configurable digital I/O port 5. Same configuration options as GPIO4.                                                                                                    |  |
| 24  | RSVD    | Reserved pad. Leave unconnected.                                                                                                    |  |
| 25  | ACT     | Data activity output, logic high when data is being transmitted or received.                                                                                                    |  |
| 26  | /DCD    | Default functionality is data carrier detect output, which provides a logic low on a remote when the module is locked to FHSS hopping pattern and logic low on a base station when at least one remote is connected to it.       |  |

| Pad | Name                                                                                                    | Description                                                                                                    |  |
|-----|----------------------------------------------------------------------------------------------------|----------------------------------------------------------------------------------------------------|--|
| 27  | RSVD                                                                                                    | Reserved pad. Leave unconnected.                                                                                                    |  |
| 28  | RSVD                                                                                                    | Reserved pad. Leave unconnected.                                                                                                    |  |
| 29  | RSVD                                                                                                    | Reserved pad. Leave unconnected.                                                                                                    |  |
| 30  | /UART0_RTS                                                                                                    | Default functionality is UART flow control input for the module's host. A logic low allows data flow from the module to the host; a logic high blocks data flow from the module to the host. |  |
| 31  | UART0_RXD                                                                                                    | UART received data output to host from module.                                                                                                    |  |
| 32  | UART0_TXD                                                                                                    | UART host data input to be transmitted by module.                                                                                                    |  |
| 33  | /UART0_CTS                                                                                                    | UART flow control output from the module to the host. A logic low should allow data flow from the host; a logic high should block data flow from the host.                                   |  |
| 34  | VMOD  Module's +3.3 V regulated supply output. Connect to pad 3 to support 3.3 V full scale and/or ratiometric ADC readings, etc. Current drain on this output should be no greater than 5 |                                                                                                    |  |
| 35  | RSVD                                                                                                    | Reserved pad. Leave unconnected.                                                                                                    |  |
| 36  | RSVD Reserved pad. Leave unconnected.                                                                                                    |                                                                                                    |  |
| 37  | RSVD Reserved pad. Leave unconnected.                                                                                                    |                                                                                                    |  |
| 38  | RSVD                                                                                                    | Reserved pad. Leave unconnected.                                                                                                    |  |
| 39  | /RESET                                                                                                    | Active low module hardware reset.                                                                                                    |  |
| 40  | RSVD                                                                                                    | Reserved pad. Leave unconnected.                                                                                                    |  |
| 41  | GND                                                                                                    | RF ground (DNT500CC only). Connect to the host circuit board ground plane.                                                                                                    |  |
| 42  | RFIO                                                                                                    | Alternate RF port to the U.FL connector (DNT500C only). The antenna can be connected to this port with a 50 ohm stripline or coaxial cable. Leave unconnected when using the U.FL connector. |  |
| 43  | GND                                                                                                    | RF ground (DNT500C only). Connect to the host circuit board ground plane.                                                                                                    |  |

Table 3.2.1

# 3.3 Input Voltages

DNT500 radio modules can operated from an unregulated DC input (Pad/Pin 19) in the range of 3.3 (trough) to 5.5 V (peak) with a maximum ripple of 5% over the temperature range of -40 to 85 °C. *Applying AC*, reverse DC, or a DC voltage outside the range given above can cause damage and/or create a fire and safety hazard. Further, care must be taken so logic inputs applied to the radio stay within the voltage range of 0 to 3.3 V. Signals applied to the analog inputs must be in the range of 0 to ADC\_REF (Pad/Pin 3). Applying a voltage to a logic or analog input outside of its operating range can damage the DNT500 module.

#### 3.4 ESD and Transient Protection

The DNT500C and DNT500P circuit boards are electrostatic discharge (ESD) sensitive. ESD precautions must be observed when handling and installing these components. Installations must be protected from electrical transients on the power supply and I/O lines. This is especially important in outdoor installations, and/or where connections are made to sensors with long leads. *Inadequate transient protection can result in damage and/or create a fire and safety hazard.* 

# 3.5 Interfacing to 5 V Logic Systems

All logic signals including the serial ports on the DNT500 are 3.3 V signals. To interface to 5 V signals, the resistor divider network shown below must be placed between the 5 V signal outputs and the DNT500 signal inputs. The output voltage swing of the DNT500 3.3 V signals is sufficient to drive 5 V logic inputs.

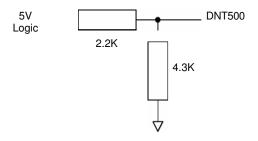

Figure 3.5.1

# 3.6 Power-On Reset Requirements

The DNT500 has an internal reset circuit that generates and maintains the DNT500 in a reset state until the power supply voltage reaches 3.3 volts for 100 milliseconds. This reset circuit protects the radio and non-volatile memory from brown-out voltage conditions. If devices that communicate with the DNT500 have shorter reset periods, an allowance must be made to allow the DNT500 to come out of reset. Commands and data sent before the DNT500 is out of reset will be ignored.

# 3.7 Mounting and Enclosures

DNT500C radio modules are mounted by reflow soldering them to a host circuit board. DNT500P modules are mounted by plugging their pins into a set of mating connectors on the host circuit board. Refer to the DNT500 Data Sheet for DNT500P connector details.

DNT500 radio module enclosures must be made of plastics or other materials with low RF attenuation to avoid compromising antenna performance. Metal enclosures are not suitable as they will block antenna radiation and reception. Outdoor enclosures must be water tight, such as a NEMA 4X enclosure.

# 3.8 Connecting Antennas

A U.FL miniature coaxial connector is provided on both DNT500 configurations for connection to the RFIO port. A short U.FL coaxial cable can be used to connect the RFIO port directly to an antenna. In this case the antenna should be mounted firmly to avoid stressing the U.FL coaxial cable due to antenna mounting flexure. Alternately, a U.FL coaxial jumper cable can be used to connect the DNT500 module to a U.FL connector on the host circuit board. The connection between the host circuit board U.FL connector and the antenna or antenna connector on the host circuit board should be implemented as a 50 ohm stripline. The design details of the stripline are covered in the DNT500 Data Sheet.

# 3.9 Labeling and Notices

DNT500 FCC Certification - The DNT500 hardware has been certified for operation under FCC Part 15 Rules, Section 15.247. The antenna(s) used for this transmitter must be installed to provide a separation distance of at least 20 cm from all persons and must not be co-located or operating in conjunction with any other antenna or transmitter.

DNT500 FCC Notices and Labels - This device complies with Part 15 of the FCC rules. Operation is subject to the following two conditions: (1) this device may not cause harmful interference, and (2) this device must accept any interference received, including interference that may cause undesired operation.

A clearly visible label is required on the outside of the user's (OEM) enclosure stating that this product contains a DNT500 transceiver assembly, FCC ID: HSW-DNT500. WARNING: This device operates under Part 15 of the FCC rules. Any modification to this device, not expressly authorized by RFM, Inc., may void the user's authority to operate this device.

Canadian Department of Communications Industry Notice - IC: 4492A-DNT500

This apparatus complies with Health Canada's Safety Code 6 / IC RSS 210.

#### **ICES-003**

This digital apparatus does not exceed the Class B limits for radio noise emissions from digital apparatus as set out in the radio interference regulations of Industry Canada.

Le present appareil numerique n'emet pas de bruits radioelectriques depassant les limites applicables aux appareils numeriques de Classe B prescrites dans le reglement sur le brouillage radioelectrique edicte par Industrie Canada.

# 4.0 Protocol Messages

# 4.1 Protocol Message Formats

The DNT500 is configured and controlled through a series of protocol mode messages. All protocol mode messages have a common header format:

| 0   | 1      | 2       | 3                            |
|-----|--------|---------|------------------------------|
| SOP | Length | PktType | variable number of arguments |

Figure 4.1.1

The scale above is in bytes.

The *Start-of-Packet* (SOP) character, 0xFB, is used to distinguish the beginning of a message and to assure synchronization in the event of a glitch on the serial port at startup.

The *Length* byte is defined as the length of the remainder of the message following the length byte itself (or the length of the entire message - 2).

The *Packet Type* (PktType) byte specifies the type of message. It is a bitfield-oriented specifier, decoded as follows:

Bits 7-6 Reserved for future use

Bit 5 Event - set to indicate this message is an event Reply - set to indicates this message is a reply Bits 3-0 Type - indicates the message type/command

As indicated, the lower 4 bits (3-0) specify a message type. Bit 4 is a modifier indicating that the message is a command or a reply. A reply message has the original command type in bits 3:0, with bit 4 set to one.

Arguments vary in size and number depending on the type of message and whether it is a message sent from the host or is a reply from the radio; see Table 4.1 .2.1 below for reference. Messages that are generated on the serial interface by the user are referred to as host messages. Messages that are generated by the radio are referred to as reply messages. For many message types, there is a reply message that corresponds to a host message. For example, when the host sends a *TxData* message, the radio will reply to indicate the status of the transmission, whether it succeeded or failed. Some message types are host-only or reply-only; refer to Table 4.1.2.1 for specifics.

#### 4.1.1 Message Types

Each message generally has two forms, a command from the host and a reply from the radio. Depending on the direction, they have different arguments as shown in Table 4.1.2.1. Event messages from the radio such as receive data packets or status announcements make up a third category of messages. To assist in interpreting the command-reply data flow, the direction is indicated by the high nibble in the message type. For example, an *EnterProtocolMode* command from the host is message type 0x00, and the *Enter-ProtocolModeReply* from the radio is message type 0x10. Event messages, including *RxData*, *RxEvent* and *Announce* packets are indicated by 0x20 in the high nibble of the type byte. If multiple arguments are to be provided, they are to be concatenated in the order shown. Little-Endian byte format is used for all

multi-byte arguments, where the lowest order byte is the left byte of the argument and the highest order byte in the right-most byte of the argument.

# 4.1.2 Message Format Details

| Com-<br>mand | Reply | Event | Description            | Direction  | Arguments                                                                                           |
|--------------|-------|-------|------------------------|------------|----------------------------------------------------------------------------------------------------|
| 0x00         | -     | -     | EnterProtocolMode      | from Host  | DNT500 (ASCII characters)                                                                           |
| -            | 0x10  | -     | EnterProtocolModeReply | from Radio | none                                                                                                |
| 0x01         | -     | -     | ExitProtocol Mode      | from Host  | none                                                                                                |
| -            | 0x1 1 | -     | ExitProtocolModeReply  | from Radio | none                                                                                                |
| 0x02         | -     | -     | SoftwareReset          | from Host  | BootSelect                                                                                          |
| -            | 0x1 2 | -     | SoftwareResetReply     | from Radio | none                                                                                                |
| 0x03         | -     | -     | GetRegister            | from Host  | Reg, Bank, Span                                                                                     |
| -            | 0x1 3 | -     | GetRegisterReply       | from Radio | Reg, Bank, Span, Val                                                                                |
| 0x04         | -     | -     | SetRegister            | from Host  | Reg, Bank, Span, Val                                                                                |
| -            | 0x14  | -     | SetRegisterReply       | from Radio | none                                                                                                |
| 0x05         | -     | -     | TxData                 | from Host  | Addr, Data                                                                                          |
| -            | 0x1 5 | -     | TxDataReply            | from Radio | TxStatus, Addr, RSSI                                                                                |
| -            | -     | 0x26  | RxData                 | from Radio | Addr, RSSI, Data                                                                                    |
| -            | -     | 0x27  | Announce               | from Radio | AnnStatus, additional fields                                                                        |
| -            | -     | 0x28  | RxEvent                | from Radio | Addr, RSSI, Reg, Bank, Span,Val                                                                     |
| 0x0A         | -     | -     | GetRemoteRegister      | from Host  | Addr, Reg, Bank, Span                                                                               |
| -            | 0x1A  | -     | GetRemoteRegisterReply | from Radio | If command successful: TxStatus, Addr, RSSI, Reg, Bank, Span, Val If command failed: TxStatus, Addr |
| 0x0B         | ı     | -     | SetRemoteRegister      | from Host  | Addr, Reg, Bank, Span, Val                                                                          |
| -            | 0x1 B | -     | SetRemoteRegisterReply | from Radio | TxStatus, Addr, RSSI                                                                                |
| -            | -     | 0x2F  | Instrumentation        | from Radio | DiagInfo                                                                                            |

Table 4.1.2.1

#### Arguments:

Reg = Register location (1 byte)

Bank = Register bank, which provides logical isolation from other data regions (1 byte)

Span = Number of bytes of register data to get or set; must align to a parameter boundary (1 byte)

Val = Value to read/write to/from register (see table 4.1.2.1 for size and acceptable range.

Data = User data (variable size, 0 to 232 bytes)

MacAddr = MAC address of the sender for reply, or event or recipient for a command (3 bytes)

Addr = same as MAC address

NwkAddr = Network address (1 byte)

TxStatus = Result of last TxData operation (1 byte)

0 = Acknowledgement received

1 = No acknowledgement received

2 = Not linked (remote)

3 = No ACK due to recipient holding for flow control

RSSI = 2's complement value in dBm, with a range of -128 (0x80) to +125 (0x7D) dBm (1 byte); large positive RSSI values will not occur under ordinary circumstances. RSSI values 126 (0x7E) and 127 (0x7F) have special meaning:

0x7F = No RSSI measured because no ACK was received

0x7E = reserved for future use

NwkID = Network identifier of network joined (1 byte).

BaseMacAddr = MAC address of base that the remote joined (3 bytes).

AnnStatus = Status announcement (1 byte). Additional fields are also reported depending on the status code:

| Status code                                                                          | Additional fields              |
|--------------------------------------------------------------------------------------|--------------------------------|
| A0 = Radio has completed startup initialization<br>A2 = Base: a remote has joined me | none<br>MacAddr (0xFF if none) |
| A3 = Remote: joined a network, ready for data.                                       | NwkID, BaseMacAddr, Range      |
| A4 = Remote: exited network (base is out of range)                                   | NwkID                          |
| A7 = Base: remote has left the network.                                              | Addr                           |
| Status codes for error conditions                                                    | Additional fields              |
| E0 = Protocol error invalid message type                                             | none                           |
| E1 = Protocol error invalid argument                                                 | none                           |
| E2 = Protocol error general error                                                    | none                           |
| E3 = Protocol error parser timeout                                                   | none                           |
| E4 = Protocol error register is read-only                                            | none                           |
| E8 = UART receive buffer overflow                                                    | none                           |
| E9 = UART receive overrun                                                            | none                           |
| EA = UART framing error                                                              | none                           |

Range = Range measurement of radio joining. (1 byte).

BootSelect = Code indicating whether to do a normal reset or a reset to the bootloader (1 byte) (0 = normal reset, 1 = reset to bootloader, 2 = activate OTA bootloader)

#### 4.1.3 Escape Sequence

The escape sequence is a series of bytes that the user can input in transparent mode to switch the radio to configuration mode. In the DNT500, we define the *EnterProtocolMode* command as the ASCII escape sequence "DNT500" (quotation marks are not part of the sequence). A radio that is already in protocol mode will respond to this command the same way as a radio that is in transparent mode. For the escape sequence to be recognized, byte flow must pause at least 20 ms before the escape sequence is sent.

#### 4.1.4 CFG Select Pin

A falling edge on the CFG pin is the equivalent of entering the escape sequence to invoke the protocol mode. A rising edge on the CFG pin is the equivalent to sending the exit protocol command. The input to the CFG pin is de-bounced to make it compatible with a mechanical switch or jumper.

#### 4.1.5 Flow Control

There are two flow control signals between the radio and the host, RTS and CTS. See Section 2.9 for flow control details.

#### 4.1.6 Protocol Mode Data Message Example

In this example, ASCII text *Hello World* is sent from the base station to a remote using a *TxData* command. The MAC address of the remote is 0x0001 02. The protocol formatting for the host message is:

0xFB 0x0F 0x05 0x02 0x01 0x00 0x48 0x65 0x6C 0x6C 0x6F 0x20 0x57 0x6F 0x72 0x6C 0x64

There are 15 bytes following the length byte, so the length byte is set to 0x0F. Note that the 0x000102 MAC address is entered in Little-Endian byte order 0x02 0x01 0x00.

When an ACK to this message is received from the remote, the base station outputs a *TxDataReply* message to its host:

0xFB 0x06 0x15 0x00 0x02 0x01 0x00 0xC4

The 0x00 *TxStatus* byte value indicates the ACK reception from the remote. The *RSSI* value is 0xC4 (-60 dBm).

If the remote is in protocol mode, the message is output in the following format:

0xFB 0x1 0 0x26 0x02 0x01 0x00 0xC4 0x48 0x65 0x6C 0x6C 0x6F 0x20 0x57 0x6F 0x72 0x6C 0x64

The message is output as an 0x26 event. Note that the RSSI value 0xC4 is inserted between the remote's MAC address and the *Hello World* user data.

# 4.2 Configuration Registers

The configuration registers supported by the DNT500 are described below. Registers are sorted into banks according to similar functions. Default register values are in **bold**.

#### 4.2.1 Bank 0 - Transceiver Setup

| <u>Bank</u> | Lo <u>c'n N</u> | am <u>e</u>      | _   | ize in<br><u>ytes</u> |            | efault, Options                                                                |
|-------------|-----------------|------------------|-----|-----------------------|------------|--------------------------------------------------------------------------------|
| 00          | 00              | DeviceMode       | R/W | 1                     | 02         | <b>0 = Remote</b> , 1= Base, 2 = PTT Remote                                    |
| 00          | 01              | RF_DataRate      | R/W | 1                     | 04         | 0 = 500, $1 = 200$ , $2 = 115.2$ , $3 = 38.4$ kb/s, <b>0XFF = auto</b>         |
| 00          | 02              | HopDuration      | R/W | 2                     | 44000      | 10 ms (0x00C8)                                                                 |
| 00          | 04              | InitialNwkID     | R/W | 1                     | 0255       | 0xFF = broadcast                                                               |
| 00          | 05              | SecurityKey      | R/W | 16                    | $02^{128}$ | 0 = security disabled                                                          |
| 00          | 15              | SleepMode        | R/W | 1                     | 01         | <b>0 = off</b> , 1 = timer, 2 = interrupt                                      |
| 00          | 16              | WakeResponseTime | R/W | 1                     | 0255       | <b>1 = 50 ms</b> , 0 to disable                                                |
| 00          | 17              | WakeLinkTimeout  | R/W | 1                     | 0255       | 5 s                                                                            |
| 00          | 18              | TxPower          | R/W | 1                     | 05         | <b>0 = 1 mW</b> ; 1 = 10 mW, 2 = 100 mW<br>3 = 250 mW, 4 = 500 mW, 5 = 1000 mW |
| 00          | 19              | Reserved         |     |                       |            |                                                                                |
| 00          | 1A              | Reserved         |     |                       |            |                                                                                |
| 00          | 1B              | JoinPermit       | R/W | 1                     | 01         | 0 = no join, 1 = remotes (default), 2 = any                                    |
| 00          | 1C              | UserTag          | R/W | 16                    |            | "DNT500"                                                                       |

Note: These settings are individual to each module.

DeviceMode - selects the operating mode for the radio: remote, base, or PTT remote (listen mostly remote). Note that the setting takes effect immediately.

*RF\_DataRate* - this sets the over-the-air RF data rate. DNT500's with different RF data rates cannot intercommunicate. The following codes are defined:

```
0x00 = 500 \text{ kb/s} 

0x01 = 200 \text{ kb/s} 

0x02 = 115.2 \text{ kb/s} 

0x03 = 38.4 \text{ kb/s} 

0xff = \text{auto (default)}
```

A setting of "auto" will cause a remote to scan all 4 possible RF rates for a network to join. A base set to "auto" will run at the maximum rate of 500 kb/s. A change to this setting on the base will trigger a reboot of the network.

*HopDuration* - this sets the duration of the hop frame. The duration is set as a 12-bit value, 0.05 ms/count.

*InitialNwkID* - selects the initial network ID that the radio will start (if a base) or join (if a remote). A value of 0xFF instructs a remote to operate in 'promiscuous mode' and join any network it finds (if set for a base, this will select the default network of 0x00.) The network ID also sets the base frequency at which the hopping pattern starts, as illustrated by the following equation:

```
FrequencyIndex[n] = HoppingPattern[n + 2*NetworkID mod 32]
```

This allows the user to coordinate frequency spacing of co-located networks to maintain a constant separation as they hop.

SecurityKey - this sets the 128-bit AES encryption key that will be used. The intent is for this to act like a password that all radios in the network are configured with. To protect the key, this is a write-only parameter for the user (always reads back as 0x2A). Refer to the Section 2.11 for further information.

SleepMode - this parameter enables sleep mode, which may be used in conjunction with the automatic I/O reporting feature to wake up on specified triggers. Sleep mode is only available for remotes, and the channel access mode for the network must be one of the CSMA modes.

WakeResponse Time - this parameter sets the length of time that a remote in sleep mode will wait for a response after sending an I/O report before going back to sleep, from a minimum of 10 ms to a maximum of 2.5 seconds in 10 ms units. This time interval is set to allow the base host application to respond to a remote with a packet before the remote returns to sleep. If this parameter is set to 0, the remote will stay awake indefinitely after sending an I/O report.

WakeLinkTimeout - this parameter sets the maximum length of time that a remote in sleep mode will spend trying to acquire a link to its base station before going back to sleep, from a minimum of 100 ms to 25.5 s in 100 ms units. If this value is set to 0, the remote will stay awake and continue trying to link to its base station indefinitely.

TxPower - Sets the transmit power level:

```
0 = 0 dBm or 1 mW (default)

1 = 10 dBm or 10 mW

2 = 20 dBm or 100 mW

3 = 24 dBm or 250 mW

4 = 27 dBm or 500 mW

5 = 30 dBm or 1000 mW (1 W)
```

When the data rate is set to 500 kb/s, the firmware interlocks the transmit power level to 19 dBm (85 mW) or less to comply with FCC regulations.

*JoinPremit* - valid parameter on a base only. Controls whether remote nodes are permitted to join the base. Parameter values are 0 = no joining permitted, 1 = remotes only may join, 2 = remotes or routers may join (future function).

*UserTag* - this is a user definable field intended for use as a location description or other identifying tag such as a "friendly name".

#### 4.2.2 Bank 1 - System Settings

| <u>Bank</u> Loc <u>'n</u> |            | <u>Name</u>        | <u>R/W</u> | Size in<br><u>byte</u> s l | R <u>ange D</u> | efault; Options                                      |
|---------------------------|------------|--------------------|------------|----------------------------|-----------------|------------------------------------------------------|
| 01                        | 00         | FrequencyBand      | R/W        | 1                          | 0 1             | 0x00 = North America;                                |
| 01                        | 01         | AccessMode         | R/W        | 1                          | 04              | 0x01 = Australia, 0xFF = auto 2 = TDMA Dynamic Slots |
| 01                        | 02         | BaseSlotSize       | R/W        | 1                          | 6233            | 20 bytes                                             |
| 01                        | 03         | LeasePeriod        | R/W        | 1                          | 0250            | <b>5 s</b> (0 to disable)                            |
| 01                        | 04         | ARQ_Mode           | R/W        | 1                          | 0 1             | <b>0 = ARQ</b> , 1 = redundant broadcast             |
| 01                        | 05         | ARQ_AttemptLimit   | R/W        | 1                          | 063             | 5 attempts                                           |
| 01                        | 06         | TDMA_MaxSlots      | R/W        | 1                          | 015             | 8 slots                                              |
| 01                        | 07         | CSMA_Predelaty     | R/W        | 1                          | 0255            | 0x03                                                 |
| 01                        | 80         | CSMA_MaxBackoff    | R/W        | 1                          | 0255            | 0x0A                                                 |
| 01                        | 09         | MaxPropDelay       | R/W        | 1                          | 0255            | <b>0x0D</b> (3.8 mi, 6 km)                           |
| 01                        | 0 <b>A</b> | EpochMode          | R/W        | 1                          | 02              | 0 = use previous; 1 = increment                      |
| 0.1                       | OD         | CCMA DametClatCina | D/M/       |                            | 1 055           | 2 = random                                           |
| 01                        | 0B         | CSMA_RemtSlotSize  | R/W        | 1                          | 1255            | 50                                                   |
| 01                        | 0C         | CSMA_BusyThreshold | R/W        | 1                          | 1255            | 20                                                   |
| 01                        | 0D         | RangingInterval    | R/W        | 1                          | 0255            | 0 (disable)                                          |

FrequencyBand - this parameter sets the range of frequencies over which the radio will operate. Two settings are defined: North America (902-928 MHz) and Australia-New Zealand (915-928 MHz).

AccessMode - this sets the channel access mode that remotes will use to communicate with the base:

| Access Mode | Description        | Max # of Remotes | Remote Slot Size |
|-------------|--------------------|------------------|------------------|
| 0           | CSMA polling       | 1024             | manual           |
| 1           | CSMA contention    | 1024             | manual           |
| 2 (default) | TDMA dynamic slots | up to 16         | automatic        |
| 3           | TDMA fixed slots   | up to 16         | automatic        |
| 4           | TDMA with PTT      | 1024             | automatic        |

BaseSlotSize - This parameter set the maximum number of bytes allocated to user messages and their RF headers. This value must be set by the user for all access modes (default value is 20 bytes).

LeasePeriod - this sets the duration in seconds for network address leases that remotes may receive from the base. If a period of zero is specified, then lease and network address functions are disabled. The minimum valid lease period is two seconds. Remotes will attempt to renew their leases at an interval equal to half the lease period. For example, if the lease period is set to four seconds, remotes will renew their leases every two seconds.

ARQ\_Mode - this sets the ARQ mode for delivery of application messages. In ARQ mode, an ACK is expected from the receiving radio for each message addressed and sent to it. If no ACK is received, up to ARQ\_AttemptLimit, efforts to send the data will be made, after which the message is discarded. In redundant broadcast mode, each broadcast message is sent exactly ARQ\_AttemptLimit times. No ACKS are sent or expected. The following bit options control this function:

bits 7..2 Not used

bit 1 If set to 0, the base can pass a new ARQ\_AttemptLimit to the remotes If set to 1, the remotes use the existing ARQ\_AttemptLimit in Bank 1

bit 0 **Edward Day 17 Pagain No.** 

instead of once.

ARQ\_AttemptLimit - this sets the maximum number of attempts that will be made to send a data packet on the RF link. Setting this parameter to the maximum value of 63 is a flag value indicating that there should be no limit to the number of attempts to send each packet (infinite number of attempts). This mode is intended for point-to-point networks in serial data cable replacement applications where absolutely no packets can be lost.

*TDMA\_MaxNumSlots* - in TDMA access modes, this sets the number of slots that are allowed. In fixed slot mode, this allocates the number of slots directly. In dynamic slot mode, this sets the maximum number of slots that may be allocated according to the number of remotes that are registered.

CSMA\_Predelay - in CSMA mode, this parameter sets the maximum delay between the time a remote senses a clear channel and it starts a transmission. Refer to Section 2.7.1 for more information.

CSMA\_MaxBackoff - in CSMA mode, this sets the maximum length of time that a remote will back off for after a failed transmit attempt. Refer to Section 2.7.1 for more information.

MaxPropDelay - this is the maximum propagation delay that remotes and base will use in their slot timing calculations, in units of 3.1  $\mu$ s. This is used to pad the amount of time dedicated to the signup slot. Increasing this value will subtract slightly from the overall slot time available to remotes for sending data. Note that the free-space round trip propagation delay for one mile is 10.72  $\mu$ s. Each increment of Max-PropDelay thus corresponds to a maximum radius from the remote to the base of 0.29 mi (0.46 km).

EpochMode - this is a base-only parameter that governs how the base will select an epoch number at startup when it creates a network. In mode 0, the base will read the epoch number from NVRAM. In mode 1, it reads the value from NVRAM and increments it (and stores the result). In mode 2, it will generate a random epoch number at every startup.

#### 4.2.3 Bank 2 - Status Registers

|       |                                                                                                    |                                                                                                    | Size in                                                                                                    |                                                                                                    |                                                                                                    |
|-------|----------------------------------------------------------------------------------------------------|----------------------------------------------------------------------------------------------------|----------------------------------------------------------------------------------------------------|----------------------------------------------------------------------------------------------------|----------------------------------------------------------------------------------------------------|
| Loc'n | Name                                                                                                    | R/W                                                                                                    | bytes                                                                                                    | Range                                                                                                    | Default                                                                                                    |
| 00    | MacAddress                                                                                                    | R                                                                                                    | 3                                                                                                    | 02 <sup>24</sup>                                                                                                    | fixed value                                                                                                    |
| 03    | CurrNwkAddress                                                                                                 | R                                                                                                    | 1                                                                                                    | 0255                                                                                                    | as set as set                                                                                                    |
| 04    | CurrNwkID                                                                                                    | R                                                                                                    | 1                                                                                                    | 0255                                                                                                    | as set as set                                                                                                    |
| 05    | CurrRF_DataRate                                                                                                | R                                                                                                    | 1                                                                                                    | 04                                                                                                    | current status                                                                                                    |
| 06    | CurrFreqBand                                                                                                   | R                                                                                                    | 1                                                                                                    | 0 1                                                                                                    | as set                                                                                                    |
| 07    | LinkStatus                                                                                                    | R                                                                                                    | 1                                                                                                    | 0 1                                                                                                    | as set                                                                                                    |
| 80    | RemoteSlotSize                                                                                                 | R                                                                                                    | 1                                                                                                    | 0243                                                                                                    | reserved                                                                                                    |
| 09    | TDMA_NumSlots                                                                                                  | R                                                                                                    | 1                                                                                                    | 016                                                                                                    | current slot                                                                                                    |
| 0A    | Reserved                                                                                                    | R                                                                                                    | 1                                                                                                    | 0255                                                                                                    | 0x00 = DNT500  rev A                                                                                                    |
| 0B    | TDMA CurrSlot                                                                                                  | R                                                                                                    | 1                                                                                                    | 016                                                                                                    | current firmware load                                                                                                    |
| 0C    | HardwareVersion                                                                                                | R                                                                                                    | 1                                                                                                    | 0255                                                                                                    | current firmware load                                                                                                    |
| 0D    | FirmwareVersion                                                                                                | R                                                                                                    | 1                                                                                                    | 0255                                                                                                    | as set                                                                                                    |
| 0E    | FirmwareBuildNum                                                                                               | R                                                                                                    | 2                                                                                                    | 0216                                                                                                    | current value                                                                                                    |
| 10    | Epoch                                                                                                    | R                                                                                                    | 1                                                                                                    | 0255                                                                                                    | as set                                                                                                    |
| 11    | SuperframeCount                                                                                                | R                                                                                                    | 1                                                                                                    | 0255                                                                                                    | as set                                                                                                    |
| 12    | RSSI_ldle                                                                                                    | R                                                                                                    | 1                                                                                                    | 0255                                                                                                    | as set                                                                                                    |
| 13    | RSSI_Last                                                                                                    | R                                                                                                    | 1                                                                                                    | 0255                                                                                                    | as set                                                                                                    |
| 14    | CurrTxPower                                                                                                    | R                                                                                                    | 1                                                                                                    | 0255                                                                                                    | as set                                                                                                    |
| 15    | CurrAttemptLimit                                                                                               | R                                                                                                    | 1                                                                                                    | 0255                                                                                                    |                                                                                                    |
| 16    | CurrRangeDelay                                                                                                 | R                                                                                                    | 1                                                                                                    | 0255                                                                                                    |                                                                                                    |
|       | 00<br>03<br>04<br>05<br>06<br>07<br>08<br>09<br>0A<br>0B<br>0C<br>0D<br>0E<br>10<br>11<br>12<br>13<br>14<br>15 | 00 MacAddress 03 CurrNwkAddress 04 CurrNwkID 05 CurrRF_DataRate 06 CurrFreqBand 07 LinkStatus 08 RemoteSlotSize 09 TDMA_NumSlots 0A Reserved 0B TDMA_CurrSlot 0C HardwareVersion 0D FirmwareVersion 0E FirmwareVersion 10 Epoch 11 SuperframeCount 12 RSSI_Idle 13 RSSI_Last 14 CurrTxPower 15 CurrAttemptLimit | 00 MacAddress R 03 CurrNwkAddress R 04 CurrNwkID R 05 CurrRF_DataRate R 06 CurrFreqBand R 07 LinkStatus R 08 RemoteSlotSize R 09 TDMA_NumSlots R 0A Reserved R 0B TDMA_CurrSlot R 0C HardwareVersion R 0D FirmwareVersion R 0E FirmwareBuildNum R 10 Epoch R 11 SuperframeCount R 12 RSSI_Idle R 13 RSSI_Last R 14 CurrTxPower R 15 CurrAttemptLimit R | Loc'n         Name         R/W         bytes           00         MacAddress         R         3           03         CurrNwkAddress         R         1           04         CurrNwkID         R         1           05         CurrRFp_DataRate         R         1           06         CurrFreqBand         R         1           07         LinkStatus         R         1           08         RemoteSlotSize         R         1           09         TDMA_NumSlots         R         1           0A         Reserved         R         1           0B         TDMA_CurrSlot         R         1           0C         HardwareVersion         R         1           0D         FirmwareBuildNum         R         2           10         Epoch         R         1           11         SuperframeCount         R         1           12         RSSI_Idle         R         1           13         RSSI_Last         R         1           14         CurrTxPower         R         1           15         CurrAttemptLimit         R         1 | Loc'n         Name         R/W         bytes         Range           00         MacAddress         R         3         0.224           03         CurrNwkAddress         R         1         0.255           04         CurrNwkID         R         1         0.255           05         CurrRepDataRate         R         1         0.255           05         CurrFreqBand         R         1         0.1           06         CurrFreqBand         R         1         0.1           07         LinkStatus         R         1         0.1           08         RemoteSlotSize         R         1         0.1           08         RemoteSlotSize         R         1         0.243           09         TDMA_NumSlots         R         1         0.243           09         TDMA_NumSlots         R         1         0.16           0A         Reserved         R         1         0.255           0B         TDMA_CurrSlot         R         1         0.255           0D         FirmwareVersion         R         1         0.255           0E         FirmwareBuildNum         R         2 |

MacAddress - returns the radio's unique 24-bit MAC address.

*CurrNwkAddress* - returns the radio's current network address, if any. Some special values should be noted. The base always reports 0x00. If a remote does not have a network address, either because lease mode is not enabled or it has not yet received one, it reports 0xFF.

*CurrNwkID* - This returns the network ID of the network that the radio is currently assigned to or connected to. A value of 0xFF means the radio is scanning for a network but has not yet joined one.

*CurrRF\_DataRate* - this returns the RF data rate of the network that the radio is currently assigned to or connected to. A value of 0xFF means the radio is scanning for a network but has not yet joined one.

*CurrFreqBand* - this returns the frequency band of the network that the radio is currently assigned to or connected to. A value of 0xFF means the radio is scanning for a network but has not yet joined one.

*LinkStatus* - this returns the radio's current connection status to the network. The following codes are defined:

| LinkStatus | Remote Status                        | Base Status             |
|------------|--------------------------------------|-------------------------|
| 0          | initializing                         | initializing            |
| 1          | unlinked, scanning for network       | not used                |
| 2          | linked, acquiring network parameters | not used                |
| 3          | linked, registering with base        | not used                |
| 4          | linked and registered                | ready for data transfer |

RemoteSlotSize - returns the current remote slot size, defined as the maximum number of bytes allocated to user messages and their RF headers. In the three user selectable TDMA modes the slot size is automatically computed, this value is read-only. In the CSMA modes, this value must be set by the user.

TDMA NumSlots - in TDMA access modes, this returns the number of slots currently allocated.

*TDMA\_CurrSlot* - returns the current TDMA slot number in modes where the slot position is automatically computed. In modes where this number is not applicable, the value is read as 0xFF.

*Hardware Version* - returns an identifier indicating the type of radio. A value of 0x00 is defined for the DNT500 Rev A hardware.

Firmware Version - returns the firmware version of the radio in 2-digit BCD format.

FirmwareBuildNum - returns the firmware build number, in binary format.

Epoch - returns the current epoch number.

SuperframeCount - returns the current superframe count. The count increments every 64 hops.

RSSI\_Idle - returns the last measurement of RSSI made during a time when the RF channel was idle. May be used to detect interferers.

*RSSI\_Last* - returns the last measurement of RSSI made during receipt of an RF packet with a valid CRC. Used for network commissioning and diagnostic purposes.

*CurrTxPower* - returns the current transmitter power setting, allowing the automatic transmitter power setting to be tracked. This parameter is the nominal output power setting in dBm, and is a 2's complement value.

*CurrAttemptLimit* - this returns the value of *ARQ\_AttemptLimit* currently in use (depending on the selected ARQ Mode, it may not always match the local EEPROM value).

*CurrRangeDelay* - returns the current propagation delay for this remote as measured from the base (applies to remote nodes only).

#### 4.2.4 Bank 3 - Serial

| Bank Loc <u>'n</u> |    | <u>Name</u>    | <u>R/W</u> | bytes Range Default |      |                     |  |
|--------------------|----|----------------|------------|---------------------|------|---------------------|--|
| 03                 | 00 | SerialRate     | R/W        | 2                   | 0216 | 115.2 kb/s (0x0004) |  |
| 03                 | 01 | SerialParams   | R/W        | 1                   | 07   | 8N1                 |  |
| 03                 | 03 | SerialControls | R/W        | 1                   | 07   | 0X07                |  |

SerialRate - sets the serial rate divisor according to the following formula:

Serial rate in b/s = 460800/SerialRate

Serial rate division setting for commonly used baud rates are:

| Setting | Serial rate          |
|---------|----------------------|
| 0x0000  | 460.8 kb/s           |
| 0x0001  | 460.8 kb/s           |
| 0x0002  | 230.4 kb/s           |
| 0x0004  | 115.2 kb/s (default) |
| 0x0006  | 76.8 kb/s            |
| 8000x0  | 57.6 kb/s            |
| 0x000C  | 38.4 kb/s            |
| 0x0010  | 28.8 kb/s            |
| 0x0018  | 19.2 kb/s            |
| 0x0030  | 9.6 kb/s             |
| 0x0060  | 4.8 kb/s             |
| 0x00C0  | 2.4 kb/s             |
| 0x0180  | 1.2 kb/s             |

Note that if a value of 0x0000 is specified, the maximum data rate of 460.8 kb/s will be selected.

SerialParams - sets the serial mode options for parity and stop bits:

| Setting | Mode                                  |
|---------|---------------------------------------|
| 0x00    | No parity, 8 data bits, 1 stop bit    |
| 0x01    | No parity, 8 data bits, 2 stop bits   |
| 0x02    | Reserved                              |
| 0x03    | Reserved                              |
| 0x04    | Even parity, 8 data bits, 1 stop bit  |
| 0x05    | Even parity, 8 data bits, 2 stop bits |
| 0x06    | Odd parity, 8 data bits, 1 stop bit   |
| 0x07    | Odd parity, 8 data bits, 2 stop bits  |
|         |                                       |

Note that 8-bit data with no parity is capable of carrying 7-bit data with parity for compatibility without loss of generality for legacy applications that may require it.

SerialControls - this parameter affects the way the radio responds to the various serial control lines. Enabling or disabling response to some serial control signals can facilitate communicating with devices that support only a reduced serial interface. The parameter is defined as a bitmask, with the following options:

#### 4.2.5 Bank 4 - Host Protocol Settings

| Bank Loc'n |    | oc'n_ | <u>Name</u>      | <u>R/W</u> | Size in<br><u>byte</u> s R <u>ange Default; Options</u> |      |                                               |  |
|------------|----|-------|------------------|------------|---------------------------------------------------------|------|-----------------------------------------------|--|
|            | 04 | 00    | ProtocolMode     | R/W        | 1                                                       | 0 1  | 0 = transparent; 1 = protocol                 |  |
|            | 04 | 01    | ProtocolOptions  | R/W        | 1                                                       | 0255 | 0x05                                          |  |
|            | 04 | 02    | TxTimeout        | R/W        | 1                                                       | 0255 | 5 ms                                          |  |
|            | 04 | 03    | MinPacketLength  | R/W        | 1                                                       | 0255 | 1 byte                                        |  |
|            | 04 | 04    | AnnounceOptions  | R/W        | 1                                                       | 07   | 0x07 all enabled                              |  |
|            | 04 | 05    | TransLinkAnnEn   | R/W        | 1                                                       | 01   | <b>0 = disabled</b> ; 1 = <link/> announce    |  |
|            | 04 | 06    | EscapeSequenceEn | R/W        | 1                                                       | 02   | <b>0 = enabled</b> ; 1 = startup, 2 = anytime |  |
|            | 04 | 07    | TransPtToPtMode  | R/W        | 1                                                       | 0 1  | <b>0 = multipoint</b> , 1 = point-to-point    |  |
|            |    |       |                  |            |                                                         |      |                                               |  |

ProtocolMode - this parameter selects the host protocol mode. The default is 0, which is transparent mode, meaning the radio conveys whatever characters that are sent to it transparently, without requiring the host to understand or conform to the DNT500's built-in protocol. This setting is recommended for point-to-point applications for legacy applications such as wire replacements where another serial protocol may already exist. Setting this parameter to 1 enables the DNT500 host protocol, which is recommended for point-to-multipoint applications and is preferred for new designs. It is not necessary to define the same protocol mode for all radios in a network. For example, it is frequently useful to configure all the remotes for transparent mode and the base for protocol mode. Note that it is possible for the host to switch the radio from transparent mode to protocol mode and back if desired by transmitting a special "escape sequence" code.

ProtocolOptions - this is a bitmask that selects various options for the protocol mode. The default is 0x05.

```
bit 7Enable output of Instrumentation packetsbits 6..3Reservedbit 2Enable output of TxReply packetsbit 1Reservedbit 0Enable output of Announce packets
```

AnnounceOptions - this is a bitmask that enables/disables different types of Announce packets:

```
    bit 7..3 Reserved
    bit 2 Enable bit for Announce types E0-EA (error notification)
    bit 1 Enable bit for Announce types A1 -A7 (<LINK> notifications)
    bit 0 Enable bit for Announce types A0 (initialization)
```

*Tx Timeout* - this parameter sets the transmit timeout used for determining message boundaries in transparent data mode. Units are in milliseconds. The default is that a message boundary is determined whenever there is more than a 5 ms gap detected between consecutive characters.

*MinPacketLength* - sets the minimum message length used for determining packet boundaries in transparent data mode. The default is one byte.

*TransLinkAnnEn* - enables a link announcement function for transparent mode. Whenever link is acquired or dropped, the strings "<LINK>" or "<DROP>" are sent to the host.

*EscapeSequenceEn* - enables or disables the escape sequence which can be used to switch from transparent mode to protocol mode. Enabled by default. Valid settings are 0 = disabled, 1 = one chance at startup, 2 = enabled at any time.

*TransPtToPtMode*- controls the behavior for addressing packets in transparent mode. When this setting is zero (default), in transparent mode the base will direct packets to the broadcast address. This is useful for point-to-multipoint where the base is sending data to multiple remotes, for instance in applications where a wireless link is replacing an RS-485 serial bus. When this setting is one, in transparent mode the base will direct packets to the last remote that registered with it. This is useful for point-to-point networks where there are only two endpoints, for instance in applications where a simple serial cable is being replaced.

#### 4.2.6 Bank 5 - I/O Peripheral Registers

| <u>Bank</u> | Loc'n | Name        | R/W | Size in<br>bytes | Range<br>in bits | Default |
|-------------|-------|-------------|-----|------------------|------------------|---------|
| 05          | 00    | GPIO0       | R/W | 1                | 1                | 0       |
| 05          | 01    | GPIO1       | R/W | 1                | 1                | 0       |
| 05          | 02    | GPIO2       | R/W | 1                | 1                | 0       |
| 05          | 03    | GPIO3       | R/W | 1                | 1                | 0       |
| 05          | 04    | GPIO4       | R/W | 1                | 1                | 0       |
| 05          | 05    | GPIO5       | R/W | 1                | 1                | 0       |
| 05          | 06    | ADC0        | R   | 2                | 10               | N/A     |
| 05          | 08    | ADC1        | R   | 2                | 10               | N/A     |
| 05          | 0A    | ADC2        | R   | 2                | 10               | N/A     |
| 05          | 0C    | Event Flags | R   | 2                | 10               | N/A     |
| 05          | 0E    | PWM0        | R/W | 2                | 9                | 0       |
| 05          | 10    | PWM1        | R/W | 2                | 9                | 0       |

*GPIO0.* .5 - writing to these registers sets the corresponding driver for pins that are enabled outputs. Writing to pins that are enabled as inputs enables or disables the internal pull-up. Reading these registers returns the current level detected on the corresponding pins.

ADC0. .2 - read-only, returns the current 10-bit ADC reading for the selected register. See the discussion of the ADC SampleIntvI parameter below.

EventFlags - used with the automatic I/O reporting feature, this parameter indicates which I/O events have been triggered since the last report message:

```
bits 15..8 Reserved
          ADC2 high/low threshold violation
bit 7
bit 6
          ADC1 high/low threshold violation
          ADC0 high/low threshold violation
bit 5
          Periodic timer report
bit 4
bit 3
          GPIO3 edge transition
          GPIO2 edge transition
bit 2
bit 1
          GPIO1 edge transition
          GPIO0 edge transition
bit 0
```

*PWM0.. 1* - sets the PWM (DAC) outputs. The DC voltage derived from the integrated low-pass filters on the PWM output provides an effective DAC resolution of 7 bits (8 bits achievable with external filtering). The range of this parameter is 0x0000 to 0x00FF.

#### 4.2.7 Bank 6 - I/O setup

#### Size in Range <u>Bank</u> Lo<u>c'n N</u>am<u>e</u> R/W bytes in bits Default; Options 06 00 GPIO Dir R/W1 4 0 (all inputs) 06 GPIO\_Init R/W4 01 1 0 (all zeros) 06 02 **GPIO Alt** R/W4 0x08 = use GPIO3 for RS485 enable 1 GPIO\_Edge Trigger 06 03 R/W8 1 0x00 06 GPIO\_SleepMode R/W 1 0 = off; 1 = use sleep I/O states 05 GPIO\_SleepDir R/W 06 1 6 **0** (all inputs) 06 06 GPIO SleepState R/W 6 0 (all zeros) PWM0 Init 06 07 R/W2 10 0x0000 06 09 PWM1\_Init R/W 2 10 0x0000 0x0001 06 0B ADC SampleIntvl R/W2 16 (10 ms) 06 0D ADC0 ThresholdLo R/W 2 10 0x0000 ADC0 ThresholdHi 2 06 0F R/W10 0x03FF 06 11 ADC1\_ThresholdLo R/W 2 10 0x0000 ADC1\_ThresholdHi ADC2\_ThresholdLo 2 06 13 R/W10 0x03FF 06 15 R/W 2 10 0x0000 ADC2\_ThresholdHi 06 17 R/W 2 10 0x03FF 06 19 IO\_ReportTrigger R/W 1 0..1 0x00 = off0x00000BB8 (every 30 seconds) R/W06 1A IO\_ReportInterval 32

*GPIO\_Dir* - this parameter is a bitmask that sets whether the GPIOs are inputs (0) or outputs (1). The default is all inputs.

*GPIO\_Init* - this parameter is a bitmask that sets the initial value for any GPIOs which are enabled as outputs. For GPIOs enabled as inputs, this sets the initial pull-up setting.

GPIO Alt - provides and alternate function for GPIO3 as an RS-485 driver enable.

*GPIO\_Edge Trigger* - when GPIO triggers are enabled for automatic I/O reporting, this function controls the trigger behavior:

| bits 7 6 | GPIO3 edge function |
|----------|---------------------|
| bits 54  | GPIO2 edge function |
| bits 32  | GPIO1 edge function |
| hits 1 0 | GPIO0 edge function |

The bit values for each GPIO map to the following settings:

| Value | GPIO edge behavior                                           |
|-------|--------------------------------------------------------------|
| 11    | Rising edge trigger, neither level keeps remote awake        |
| 10    | Bidirectional edge trigger, neither level keeps remote awake |
| 01    | Rising edge trigger, holding high keeps remote awake         |
| 00    | Falling edge trigger, holding low keeps remote awake         |

*GPIO\_SleepMode* - when set to 1, this parameter enables setting of GPIOs to the designated direction and state whenever a device is asleep.

*GPIO\_SleepDir* - when *GPIO\_SleepMode* is enabled, this parameter functions as a secondary *GPIO\_Dir* to set the direction of the GPIOs during a device's sleep period. This enables the user to provide alternate configurations during sleep that will help minimize current consumption. Bits 0. .5 correspond to GPIO0..GPIO5.

GPIO\_SleepState - when GPIO\_SleepMode is enabled, this parameter functions as a bitmask to set the output state of the GPIOs during a device's sleep period. This enables the user to provide alternate configurations during sleep that will help minimize current consumption. Bits 0. .5 correspond to GPIO0. .GPIO5 respecively.

*PWM0\_Init* - this parameter sets the initial value for PWM0 at startup.

*PWM1\_Init* - this parameter sets the initial value for PWM1 at startup.

ADC\_SampleIntvI - this parameter sets the interval between the beginning of one ADC read cycle and the next ADC read cycle. The three ADC inputs are read on each ADC read cycle. An ADC\_SampleIntvI count equals 10 ms.

ADC0. .2\_ThresholdLo/Hi - these values define thresholds to trigger an I/O report based on ADC measurements. If I/O reporting is enabled, a single EVENT report containing the contents of the I/O bank is generated when a threshold is crossed. Reporting is "edge-triggered" with respect to threshold boundaries, not "level-triggered"; i.e., if the measurement remains there, additional reports are not triggered until the value crosses the threshold again. The thresholds are met whenever one of the following inequalities are satisfied:

```
ADCx < ADCx_ThresholdLo
ADCx > ADCx_ThresholdHi
```

IO\_Report Trigger - when a selected trigger source is enabled, a trigger event will cause the remote to send an EVENT message to its base containing the entire current values of the I/O Register Bank from GPIO0 up to and including the EventFlags, but not the PWM settings which are output-only.

```
bit 7
          ADC2 high/low thresholds
          ADC1 high/low thresholds
bit 6
bit 5
          ADC0 high/low thresholds
hit 4
          Periodic report timer
          GPIO3 edge
bit 3
bit 2
          GPIO2 edge
bit 1
          GPIO1 edge
          GPIO0 edge
bit 0
```

I/O reporting is supported for remotes only, not the base.

*IO\_ReportInterval* - when periodic I/O reporting is enabled, this parameter sets the interval between reports. Units are 10 ms increments, and the default report interval is every 30 seconds.

#### 4.2.8 Bank FF - Special Functions

This bank contains two user functions, UcReset and MemorySave:

| Bank | Loc'n | Name       | R/W | bytes | Range | Description                                                                                            |
|------|-------|------------|-----|-------|-------|----------------------------------------------------------------------------------------------------|
| FF   | 00    | UcReset    | W   | 1     | 090   | 00 = reset, 1 = clear status/address and                                                               |
| FF   | FF    | MemorySave | W   | 1     | 0 1   | reset, 0x5A = reset with factory defaults<br>0 = load factory defaults, 1 = save settings<br>to EEPROM |

*UcReset* - writing a value of 0x00 to this location forces a software reset of the microcontroller. Writing a value of 0x02 activates the OTA bootloader. To upgrade a remote remotely, set this register value and then begin the OTA firmware download process. Writing any other value to this register returns an error. A reply packet, either local or over-the-air, may not be received when writing a value to this register.

MemorySave - writing a zero to this location clears all registers back to factory defaults. Writing a one to this location commits the current register settings to EEPROM. When programming registers, all changes are considered temporary until this command is executed.

#### 4.2.9 Protocol Mode Configuration/Sensor Message Example

In this example, the host configures the base station to transmit 24 dBm (250 mW) of RF power using the *SetRegister* command, 0x04. The *TxPower* parameter is stored in bank 0x00, register 0x1 8. A one-byte parameter value of 0x03 selects the 24 dBm (250 mW) power level. The protocol formatting for the command is:

0xFB 0x05 0x04 **0x18 0x00 0x01 0x03** 

Note the order of the bytes in the command argument: register, bank, span, parameter value. When the base station receives the command it updates the parameter setting and return a *SetRegisterReply* message as follows:

0xFB 0x01 **0x14** 

In order for this new RF power setting to persist through a base station power down, *MemorySave* must be invoked. This is done by setting a one-byte parameter in register 0xFF of bank 0xFF to 0x01 with another *SetRegister* command:

0xFB 0x05 0x04 0xFF 0xFF 0x01 0x01

The base station will write the current parameter values to EEPROM and return a SetRegisterReply message:

0xFB 0x01 **0x14** 

In this example, the base station host requests an ADC1 reading from a remote using the *GetRe-moteRegister* command, 0x0A. The MAC address of the remote is 0x000102. The current ADC1 measurement is read from register 0x08 in bank 0x05. The ADC reading spans two bytes. The protocol formatting for this command is:

0xFB 0x07 0x0A 0x02 0x01 0x00 0x08 0x05 0x02

Note the remote MAC address 0x0001 02 is entered in Little-Endian byte order, 0x02 0x01 0x00. The ADC reading is returned in a *GetRemoteRegisterReply* message:

0xFB 0x0B 0x1A 0x00 0x02 0x01 0x00 0xC4 0x08 0x05 0x02 0xFF 0x02

Substantial information is returned in the message. The last two byes of the message give the ADC reading in Little-Endian format, 0xFF 0x02. The ADC reading is thus 0x02FF. The RSSI value is the byte following the address, 0xC4 (-60 dBm). The *TxStatus* byte to the right of the *GetRemoteRegisterReply* Packet Type is 0x00, showing the packet was acknowledged on the RF channel.

#### 4.2.10 Protocol Mode Event Message Example

In this example, the *IO\_ReportInterval* set to 10 seconds and the *periodic report timer* bit in the *IO\_Report Trigger* parameter is set on the remote with MAC address 0x1 23456. This causes event messages to be sent from this remote every 10 seconds. The *IO\_ReportInterval* and the *IO\_Report Trigger* parameters are loaded using *SetRemoteRegister* commands. The command to set the *IO\_ReportInterval* to 10 seconds is:

0xFB 0x0B 0x0B 0x56 0x34 0x12 0x1A 0x06 0x04 0xE8 0x03 0x00 0x00

The *IO\_ReportInterval* parameter starts in location 0x1A of bank 0x06. The report interval is set in 10 ms units, so a 10 second report interval is 1000 units or 0x000003E8 (Little-Endian format E8 03 00 00). The *IO\_ReportInterval* parameter is updated and *SetRemoteRegisterReply* is returned:

0xFB 0x06 0x1 B 0x00 0x56 0x34 0x1 2 0xC4

The command to set the *periodic report timer* bit in *IO\_Report Trigger* to is:

0xFB 0x08 0x0B 0x56 0x34 0x12 0x19 0x06 0x01 0x10

The *periodic report timer* bit in *IO\_Report Trigger* is located in bit position four (0001 0000b) or 0x1 0. The *IO\_Report Trigger* parameter is updated and *SetRemoteRegisterReply* is returned:

0xFB 0x06 0x1 B 0x00 0x56 0x34 0x1 2 0xC4

The remote will start sending event messages on 10 second intervals as shown in the log records below:

```
11:20:30.328: RX: FB 16 28 56 34 12 CB 00 05 0E 01 00 00 00 01 01 F9 01 DF 01 C9 01 10 00 11:20:40.328: RX: FB 16 28 56 34 12 B6 00 05 0E 01 00 00 00 01 01 F8 01 DF 01 CC 01 10 00 11:20:50.328: RX: FB 16 28 56 34 12 B3 00 05 0E 01 00 00 00 01 01 F8 01 E0 01 CC 01 10 00 11:21:00.343: RX: FB 16 28 56 34 12 B3 00 05 0E 01 00 00 00 01 01 F9 01 DF 01 C9 01 10 00 11:21:10.406: RX: FB 16 28 56 34 12 AE 00 05 0E 01 00 00 00 01 01 F9 01 DF 01 C8 01 10 00 11:21:20.328: RX: FB 16 28 56 34 12 AD 00 05 0E 01 00 00 00 01 01 F9 01 E1 01 CF 01 10 00
```

*IO\_Report Trigger* generates *RxEvent* messages (*Pkt Type* 0x28). The message payload consists of the first 14 bytes in Bank 5, including the state of GPIO0 through GPIO5, the input voltages measured by ADC0 through ADC2, and the state of the event flags. Note the ADC readings and the event flags are presented in Little-Endian order.

## 5.0 DNT500DK Developer's Kit

Figure 5.0.1 shows the main contents of a DNT500DK Developer's kit:

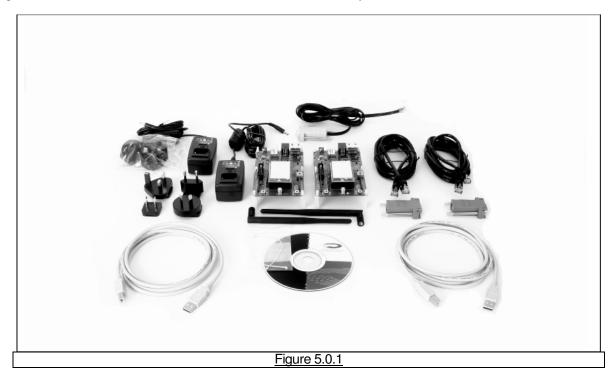

#### 5.1 DNT500DK Kit Contents

The kit contains the following items:

- Two DNT500P Radios
- Two DNT500 Interface Boards
- Two 9 V Wall Plug Power Suppliers, 120/240 VAC
- Two U.FL RF Jumper Cables
- Two RJ-45 to DB-9F Cable Assemblies
- Two A/B USB Cables
- One RJ-1 1 to DB-9F Cable Assembly
- Two 900 MHz Dipole Antennas
- One DNT500 Documentation and Software CD

#### 5.2 Additional Items Needed

To operate the kit, the following additional items are needed:

• Two PCs with Microsoft WindowsXP or Vista Operating Systems

To fully test the kit's functionality, the PCs should be equipped with high-speed serial ports capable of operation at 460.8 kb/s.

### 5.3 Developer's Kit Default Operating Configuration

The default operating configuration of the DNT500DK developer's kit is TDMA Mode 2, point-to-point, with transparent serial data at 115.2 kb/s, 8N 1. One DNT500P is preconfigured as a base station and the other as a remote. The defaults can be overridden to test other operating configurations using the DNT Wizard utility discussed in Section 5.5. The default RF power setting is 0 dBm (1 mW), which is suitable for side-by-side operation. The RF power level should be set higher as needed for longer range operation. Note that setting the RF power to a high level when doing side-by-side testing will overload the DNT500P receiver and cause erratic operation.

### 5.4 Development Kit Hardware Assembly

Observe ESD precautions when handling the kit circuit boards. Referring to Figure 5.4.1, confirm each DNT500P is correctly plugged into an interface board, with the radio oriented so that its U.FL connector is next to the U.FL connector on the interface board. Check each radio's alignment in the socket on the interface board. No pins should be hanging out over the ends of the connector. Next, install the U.FL jumper cables between the U.FL connectors on the radios and the interface boards. Then install the dipole antennas. As shown in Figure 5.4.2, confirm there is a jumper on pins J14. The interface boards can now be powered by the 9 V wall plug transformer power supplies (the interface boards can also be run for a short time from the 9 V batteries for range testing, etc.).

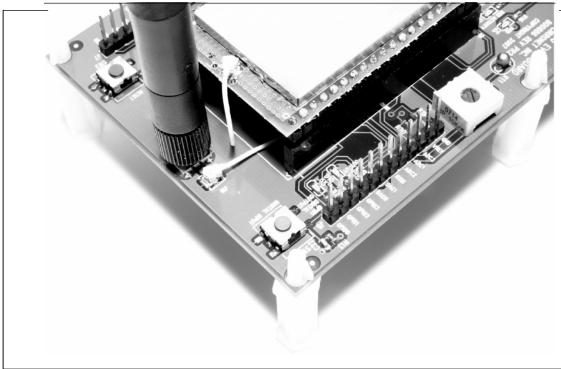

Figure 5.4.1

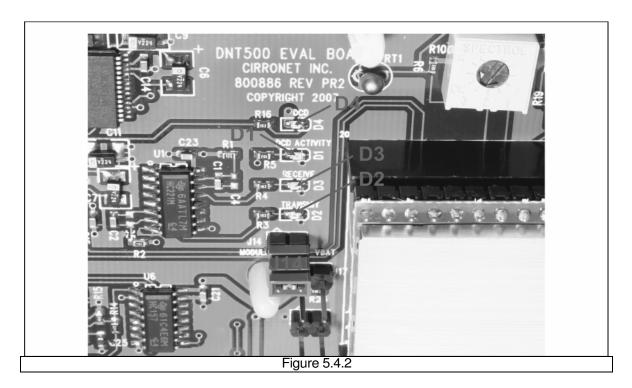

There are three serial connectors on the interface boards, as shown in Figure 5.4.3. The RJ-45 connector provides a high-speed RS232 interface to the DNT500P's main serial port. The USB connector provides an optional interface to the radio's main serial port. The RJ-1 1 connector provides a high-speed RS232 interface to the radio's diagnostic port. The DNT Wizard utility program runs on the radio's main port.

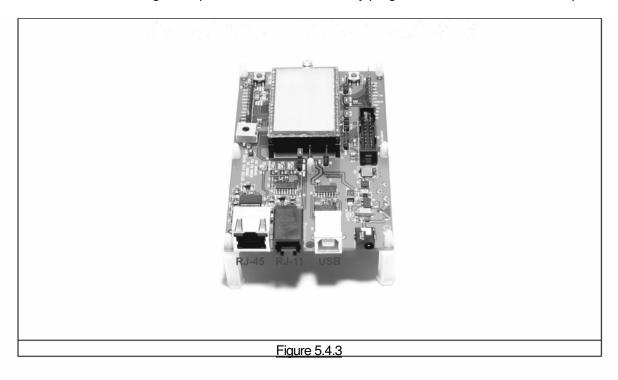

The preferred PC interface is a serial port card capable of operating up to 460.8 kb/s. Many desktop PCs have a built-in serial port capable of operation at 115.2 kb/s. The kit can be run satisfactorily at the 115.2 kb/s data rate, but not at its fastest throughput. Use the RJ-45 to DB-9F cable assemblies for serial port operation.

Optionally, the kit can be run from the USB port. Plugging in the USB cable automatically switches operation from the RJ-45 connector. The USB interface is based on an FT232RL serial-to-USB converter IC manufactured by FTDI. The driver files for the FT232RL are located in the *USB Driver* folder on the kit CD, and the latest version of the driver can downloaded from the FTDI website, <a href="www.ftdichip.com">www.ftdichip.com</a>. The driver creates a virtual COM port on the PC. Power up an interface board with an installed DNT500P using one of the supplied wall plug power supplies. Next connect the interface board to the PC with a USB cable. The PC will find the new USB hardware and open up a driver installation dialog box. Click on the *Browse* button in the dialog box and point to the folder with the FT232R driver files. The driver installation dialog will run *twice* to complete the FT232R driver installation.

### 5.5 DNT Wizard Utility Program

The DNT Wizard utility program is located in the *PC Programs* folder on the kit CD. The Wizard requires no installation and can simply be copied to the PC and run. The Wizard start-up window is shown in Figure 5.5.1.

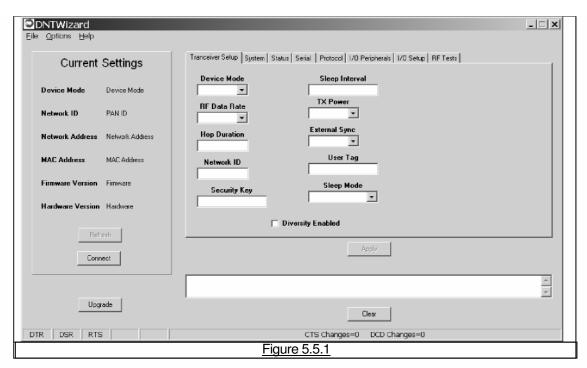

Press the *Connect* button to open the serial port dialog box, as shown in Figure 5.5.2. Set the data rate to 115.2 kb/s (DNT500 default), select the COM port for the DNT500 interface board and press *OK*.

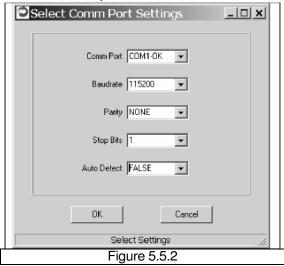

At this point the Wizard will collect configuration parameters from the DNT500. This data is organized under the first seven tabs, each corresponding to a Bank of register parameters as discussed in Section 4.2. The *Transceiver Setup* Tab is shown in Figure 5.5.3, and corresponds to Bank 0. The current values of each Bank 0 parameter are displayed and can be updated by selecting from the drop down menus or entering data from the keyboard, and then pressing the *Apply* button. Note that data is *displayed and entered into the Wizard in Big-Endian order*. The Wizard automatically reorders multi-byte data to and from Little-Endian order when building or interpreting messages.

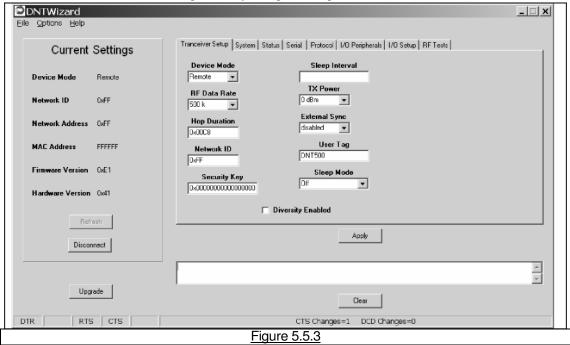

In addition to conventional mouse and keyboard inputs, the Wizard supports two special function keys, F1 and F2. F1 toggles the serial port DTR line off and on. Pressing F1 the first time after the Wizard is

started will place the DNT500 in power down mode. Pressing the F1 key again will reboot and restart the DNT500. The current status of the DTR line is seen in the lower left corner of the Wizard window. F2 toggles the RTS line. Pressing F2 the first time after the Wizard is started will halt the flow of data from the DNT500. Pressing the F2 key again will re-enable data flow. The current status of the RTS line is also seen in the lower left corner of the Wizard window.

Figure 5.5.4 shows the DNT Wizard *System* tab contents, corresponding to parameter Bank 1. The default parameters under this tab have been modified to change from CDMA to TDMA operation.

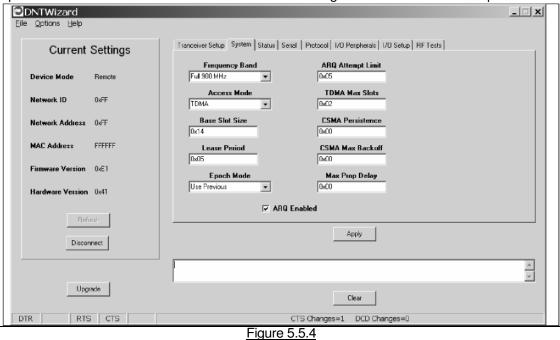

Figure 5.5.5 shows the DNT Wizard *Status* tab contents, corresponding to parameter Bank 2. Note the *Status* tab contains read-only parameters.

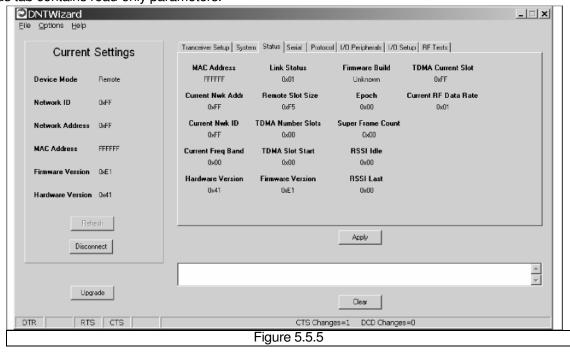

Figure 5.5.6 shows the DNT Wizard *Serial* tab contents corresponding to parameter Bank 3. The values shown below are the defaults for serial port operation.

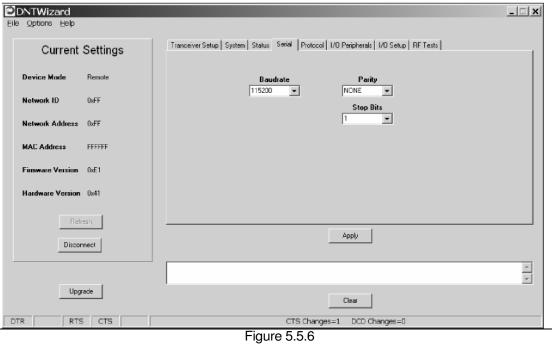

Figure 5.5.7 shows the DNT Wizard *Protocol* tab contents, corresponding to parameter Bank 4. Transparent data serial communication is currently chosen.

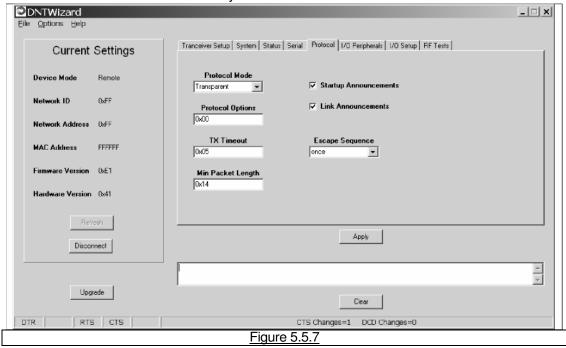

Figure 5.5.8 shows the DNT Wizard *I/O Peripherals* tab contents, corresponding to parameter Bank 5. GPIO ports 0 - 2 are logic high, GPIO port 3 is logic low. The 10-bit ADC inputs and PWM outputs are given in *Big-Endian* byte order.

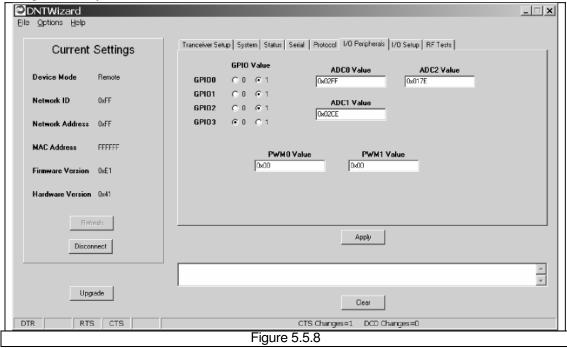

Figure 5.5.9 shows the DNT Wizard I/O Setup tab contents, corresponding to parameter Bank 6. This tab allows the direction of the GPIO ports to be set both for active and sleep mode. The power-up initial values of the GPIO outputs can also be specified, and whether an input can generate a wake-up interrupt. GPIO event messaging and/or periodic reporting and reporting interval can also be specified under this tab. The ADC sampling interval and the high and low thresholds for event reporting on each ADC channel can be set, along with the start-up output values for each PWM (DAC) channel.

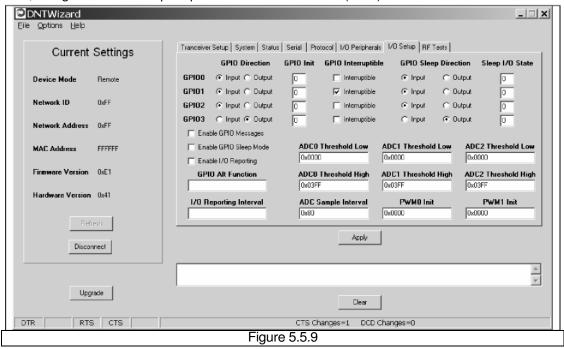

Figure 5.5.10 shows the DNT Wizard *RF Tests* tab contents. A message placed in the Transmit Window is sent to the specified MAC address each time the *Apply* button is pressed. Messages received are displayed in the lower text box. The receive message text box can be cleared with the *Clear* button. Note that a base station will accept a message from a remote with the MAC address 0x000000 regardless of the base station's actual MAC address.

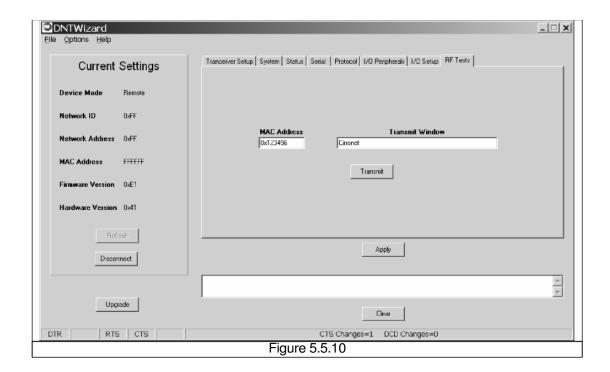

#### 5.6 DNT500 Interface Board Features

The location of LEDs D1 through D4 and jumper pin sets J14 and J17 are shown in Figure 5.6.1.

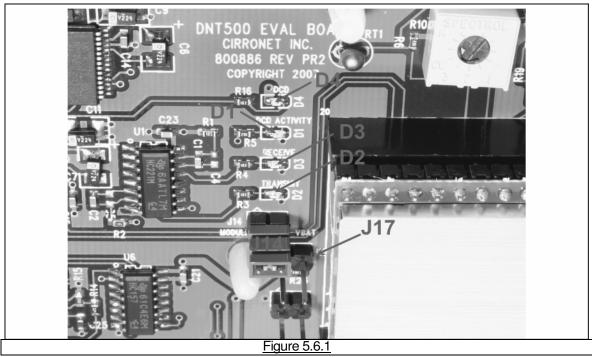

Amber DCD LED D4 illuminates on a remote to indicate it is registered with the base station and can participate in RF communications. LED D4 illuminates on the base station when one or more remotes are registered to it. Green Activity LED D1 illuminates on a remote when transmitting data, and illuminates on a base when receiving data. Red Receive LED D3 illuminates when sending received data through the serial port to the PC. Green Transmit LED D2 illuminates when the PC sends data through the serial port to be transmitted.

Jumper pin set J14 is provided to allow measurement of the DNT500P current. For normal operation J14 has a shorting plug installed. Jumper pin set J17 allows the DNT500P CFG pin to be grounded by installing a shorting plug. This places the DNT500P in protocol mode.

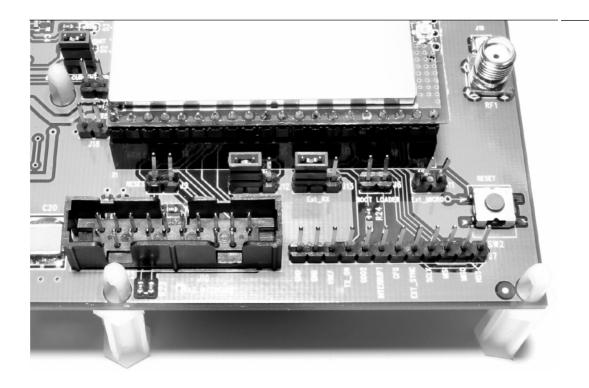

Figure 5.6.2

Figure 5.6.2 shows the connectors to the right of the DNT500P mounting socket. Jumper pin set J9 allow the DNT500P reset line to be routed to JTAG interface connector J10. J18 allows the DNT500P reset line to be grounded. Note that the JTAG operation is usually limited to factory testing. For normal operation pin sets J9 and J18 should *not* have a shorting block installed. Jumper pin sets J12 and J13 normally have shorting plugs installed as shown in Figure 5.6.2, which connects the DNT500P UART0\_TXD and UART0\_RXD pins to the respective serial data lines on the evaluation board. It is possible to connect directly to UART0\_TXD and UART0\_RXD by moving the jumpers over. In this case, J1 1-1 is the input for transmitted data and J1 1-2 is the output for received data. *Note this a 3 V logic interface*. Placing a shorting plug on jumper pin set J6 allows the DNT500P to be powered up in boot loader mode. This is used for factory code loads and functional testing. The DNT500 has its own boot loader utility that allows the protocol firmware to be installed with a terminal program that supports YMODEM. Pin strip J7 provides access to various DNT500 pins as shown on the silkscreen. Pressing switch SW2 will reset the DNT500P.

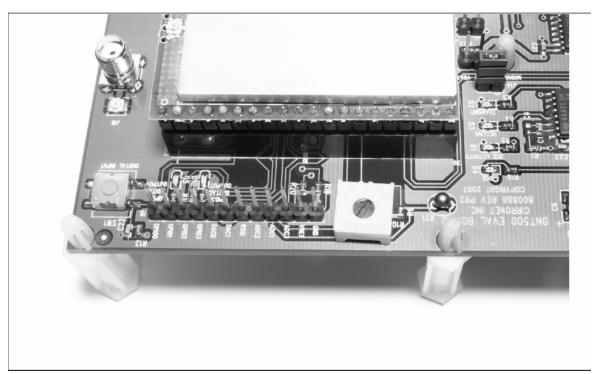

Figure 5.6.3

Figure 5.6.3 shows the connectors to the left of the DNT500P mounting socket. Pressing switch SW2 switches GPIO0 from logic high to logic low. Pin strip J8 provides access to various DNT500 pins as shown on the silkscreen. The wiper of pot R10 drives the input of ADC1. Clockwise rotation of the pot wiper increases the voltage. Thermistor RT1 is part of a voltage divider that drives ADC0. LED D5 illuminates when GPIO1 is set as a logic high output. LED D10 illuminates when GPIO3 is set as a logic high. The DNT500P interface board includes a 5 V regulator to regulate the input from the 9 V wall transformer power supply. Note: do not attempt to use the 9 V wall transformer power supply to power the DNT500P directly. The maximum allowed voltage input to the DNT500P is 5.5 V.

#### 6.0 Demonstration Procedure

The procedure below provides a quick demonstration of the DNT500 using a DNT500DK development kit:

- Confirm that each DNT500P is installed correctly in an interface board, and that the U.F.L jumpers between the DNT500P radios and the interface boards are installed. Also confirm that a dipole antenna is installed on each interface board, and that J14 has a jumper block installed on each interface board. See Figures 5.4.1, 5.4.2 and 5.4.3 above.
- 2. Attach each transceiver/interface board to a computer with the DNT Wizard program installed.
- 3. Place the transceivers at least 3 feet (one meter) apart.
- 4. Start the DNT Wizard program on both computers.
- 5. On each computer, press the *Connect* button on the Wizard window. This will open a serial port setup dialog box. Set the baud rate to 115.2 kb/s and select the COM port the DNT500 is connected to. Parameter values on the left of the Wizard main window and on the *Transceiver Setup* tab will fill in.
- 6. Select the *RF Test* tab on the Wizard. A message placed in the Transmit Window is sent to the specified MAC address each time the *Apply* button is pressed. Messages received are displayed in the lower text box. The receive message text box can be cleared with the *Clear* button.

#### 7.0 Troubleshooting

DNT500 not responding - make sure DTR is asserted (logic low) to bring the radio out of sleep mode.

Can not enter protocol mode - make sure the host data rate is correct. The DNT500 defaults to 115.2 kb/s. If using the escape sequence command, make sure a pause of at least 20 ms precedes the escape sequence.

A remote never detects carrier (DCD) - check that the base station is running, and that the remote *InitialNwkID* parameter is the same as the base station, or is set to 0xFF. Also check that remote is receiving an adequate signal from the base station.

Carrier is detected, but no data appears to be received - make sure that RTS is asserted to enable receive character flow. Make sure the RF transmit power is not on a high settings if the nodes are close together.

The DNT500 is interfering with other nearby circuits - It is possible for the RF energy from the DNT500 to be rectified by nearby circuits that are not shielded for RF, manifesting as a lower frequency pulse noise signal. If possible, place the antenna at least 1 foot away from the transceiver module, and 3 feet from other system circuit boards. Place sensitive circuits in a grounded metal casing to keep out RFI.

Range is extremely limited - this is usually a sign of a poor antenna connection or the wrong antenna. Check that the antenna is firmly connected. If possible, remove any obstructions in the near field of the antenna (nominal 3 ft radius).

Transmitting terminal flashes (drops) CTS occasionally - this indicates that the transmitter is unable to reliably get its data across. This may be the result of an interfering signal, but most often is caused by overloading of the network. Adjusting the protocol parameters may increase the network efficiency.

Receiving terminal drops characters periodically - set the number of retries to a high number and send a few characters. Check that the transmitted data can get through under these conditions. Sometimes this symptom is caused by an application that is explicitly dependent on the timing of the received data stream. The nature of an RF channel imposes a degree of uncertainty in end-to-end transmission delay.

## 8.0 Appendices

## 8.1 Ordering Information

DNT500C: transceiver module for solder pad mounting DNT500P: transceiver module for pin-socket mounting

## 8.2 Technical Support

For DNT500 technical support call RFM at (678) 684-2000 between the hours of 8:30 AM and 5:30 PM Eastern Time.

## 8.3 DNT500 Mechanical Specifications

## **DNT500C Outline and Mounting Dimensions**

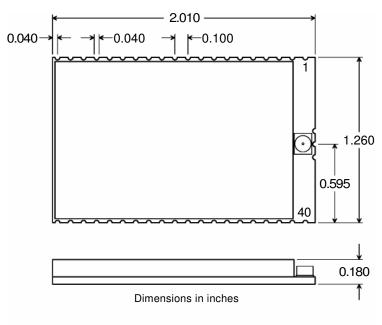

Figure 8.3.1

## DNT500P Outline and Mounting Dimensions Dimensions in inches

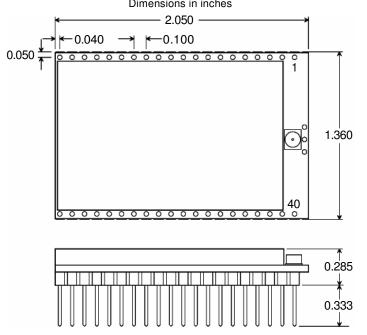

Figure 8.3.2

# DNT500P Interface Connector PCB Layout Detail Connectors are FCI Electronics 75915-420LF or equivalent

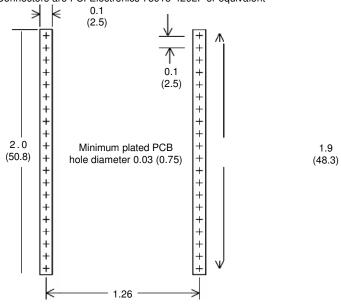

Dimensions in inches and (mm)

Figure 8.3.3

#### 9.0 Warranty

Seller warrants solely to Buyer that the goods delivered hereunder shall be free from defects in materials and workmanship, when given normal, proper and intended usage, for twelve (12) months from the date of delivery to Buyer. Seller agrees to repair or replace at its option and without cost to Buyer all defective goods sold hereunder, provided that Buyer has given Seller written notice of such warranty claim within such warranty period. All goods returned to Seller for repair or replacement must be sent freight prepaid to Seller's plant, provided that Buyer first obtain from Seller a Return Goods Authorization before any such return. Seller shall have no obligation to make repairs or replacements which are required by normal wear and tear, or which result, in whole or in part, from catastrophe, fault or negligence of Buyer, or from improper or unauthorized use of the goods, or use of the goods in a manner for which they are not designed, or by causes external to the goods such as, but not limited to, power failure. No suit or action shall be brought against Seller more than twelve (12) months after the related cause of action has occurred. Buyer has not relied and shall not rely on any oral representation regarding the goods sold hereunder, and any oral representation shall not bind Seller and shall not be a part of any warranty.

THE PROVISIONS OF THE FOREGOING WARRANTY ARE IN LIEU OF ANY OTHER WARRANTY, WHETHER EXPRESS OR IMPLIED, WRITTEN OR ORAL (INCLUDING ANY WARRANTY OR MERCHANT ABILITY OR FITNESS FOR A PARTICULAR PURPOSE). SELLER'S LIABILITY ARISING OUT OF THE MANUFACTURE, SALE OR SUPPLYING OF THE GOODS OR THEIR USE OR DISPOSITION, WHETHER BASED UPON WARRANTY, CONTRACT, TORT OR OTHERWISE, SHALL NOT EXCEED THE ACTUAL PURCHASE PRICE PAID BY BUYER FOR THE GOODS. IN NO EVENT SHALL SELLER BE LIABLE TO BUYER OR ANY OTHER PERSON OR ENTITY FOR SPECIAL, INCIDENTAL OR CONSEQUENTIAL DAMAGES, INCLUDING, BUT NOT LIMITED TO, LOSS OF PROFITS, LOSS OF DATA OR LOSS OF USE DAMAGES ARISING OUT OF THE MANUFACTURE, SALE OR SUPPLYING OF THE GOODS. THE FOREGOING WARRANTY EXTENDS TO BUYER ONLY AND SHALL NOT BE APPLICABLE TO ANY OTHER PERSON OR ENTITY INCLUDING, WITHOUT LIMITATION, CUSTOMERS OF BUYERS.